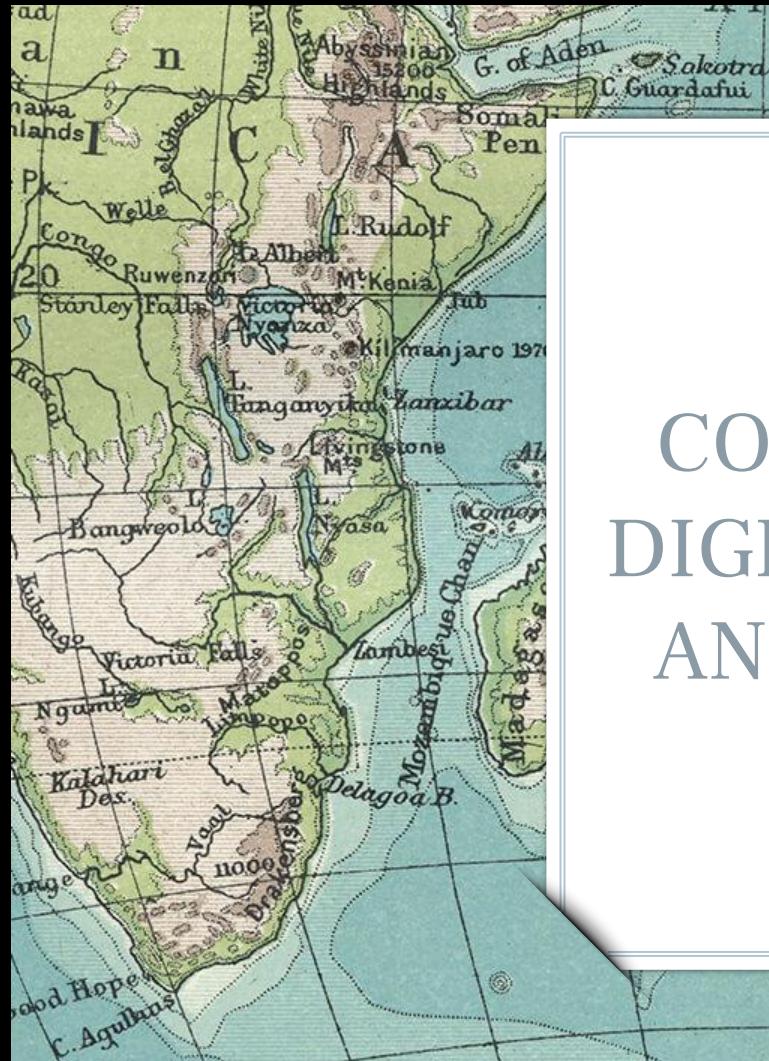

# COMPETENCIAS DIGITALES GRADO ANTROPOLOGÍA

Laccadives

\*\* davari

The Str.

Wew Amsterdam

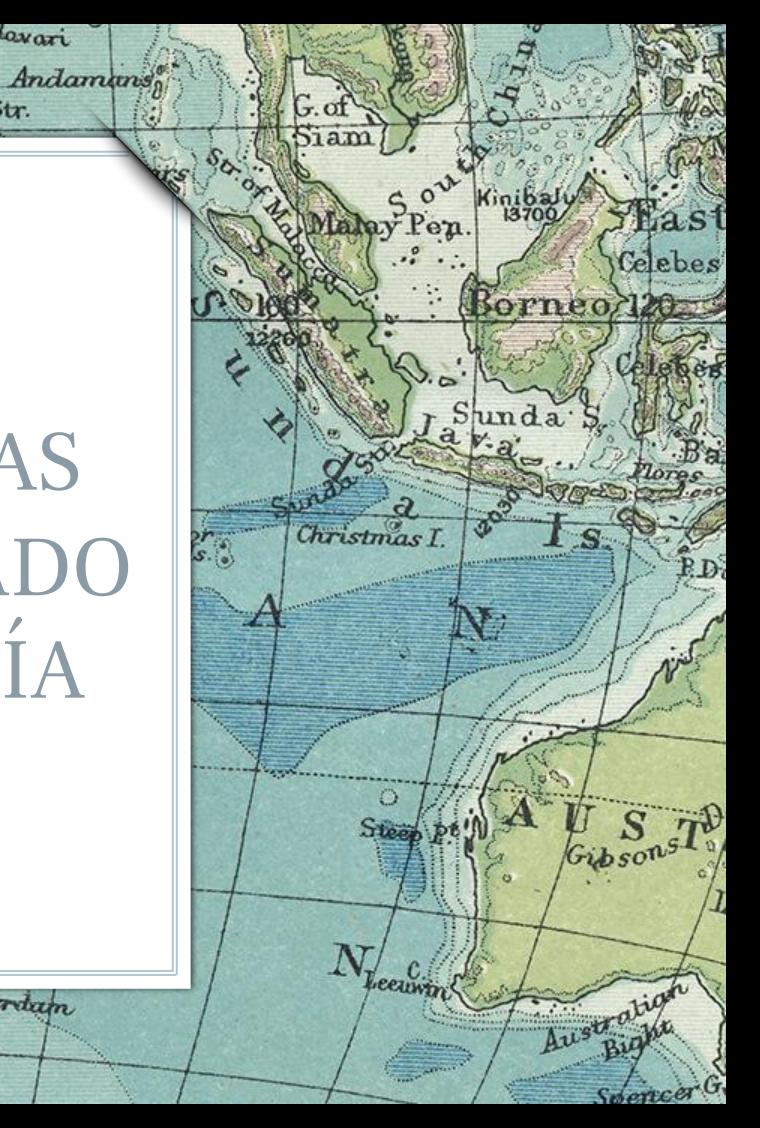

## CINCO CUESTIONES

lan'

Bernard Bally

Darnley!

 $R_{11}$ *lun* 

Turn

ikitinsk

**1. CUÁLES SON LAS MEJORES FUENTES ACADÉMICAS 2. QUÉ ESTRATEGIAS DE BÚSQUEDA EXISTEN 3. CÓMO EVALUAR LA INFORMACIÓN 4. CÓMO ORGANIZAR LA INFORMACIÓN 5. CÓMO USAR LA INFORMACIÓN DE FORMA ÉTICA**

2

Lamberts L'

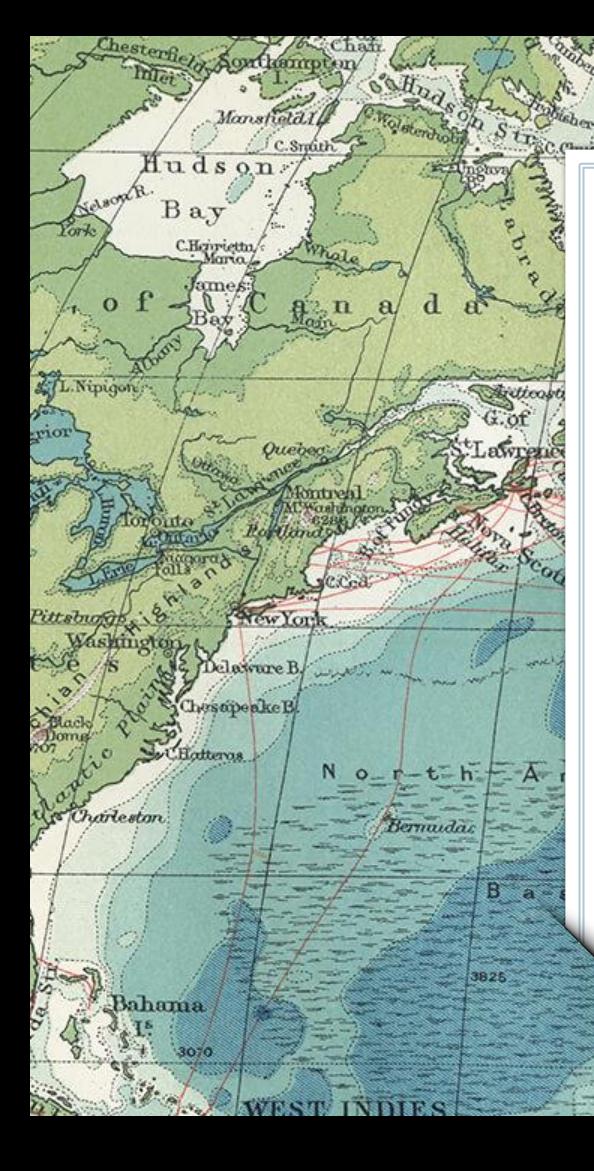

# 1. BUSCANDO LAS FUENTES

1527

Revisioniles

Tropic of Cancer

Faroa \*

North

Se a Judani

Loure

Therian

Morocco

W. Drag

Bordenic

Fenees

Ayashin

 $x^2$ 

Bayof

Lisbob

C.St. Voncent Str.of Gibralta

Biscay

Daraub.

**Pilles** 

Corsica

Sardinan BalearicT

> Ahagg Plateau

Vienna

Naples

Tasil

.el Jeri

¿Hay vida más allá de Google?

¿Qué entendemos por fuentes académicas?

➢Es elaborada bajo criterios rigurosos y con una **estructura científica** (ej. objetivos, métodos, resultados y discusión o conclusiones)

➢ Es producida por **instituciones científicas** (CSIC, universidades, etc.)

➢Ha sido **validada** por la comunidad científica (evaluación o revisión por pares) o discutida en reuniones o congresos.

➢Ha sido **referenciada** en repertorios bibliográficos, bases de datos, etc.

➢Ha sido **citada** en otros trabajos académicos.

## **Ethnicity, Nationalism** and Minority Rights

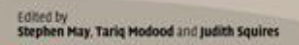

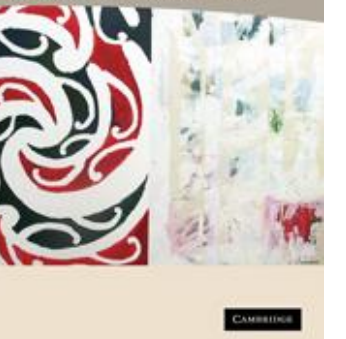

4

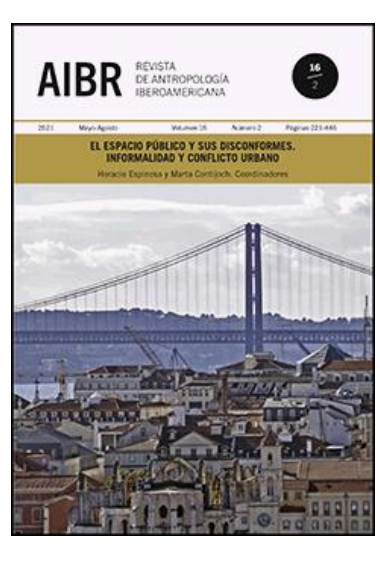

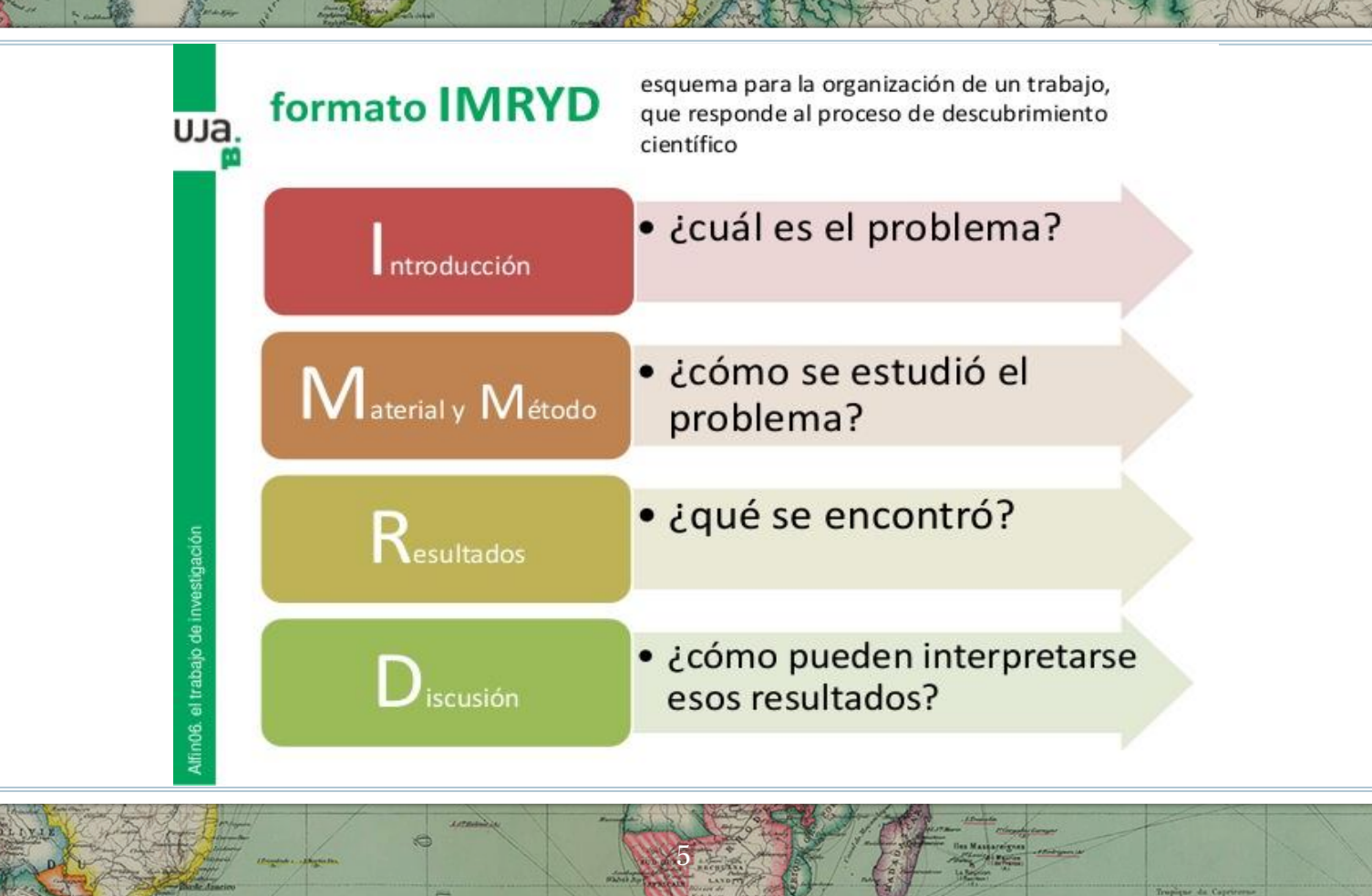

## ¿QUÉ OBJETIVOS Y MÉTODOS DEFINEN LA ANTROPOLOGÍA SOCIAL Y CULTURAL?

*"Slow Anthropology in a Fast World"*

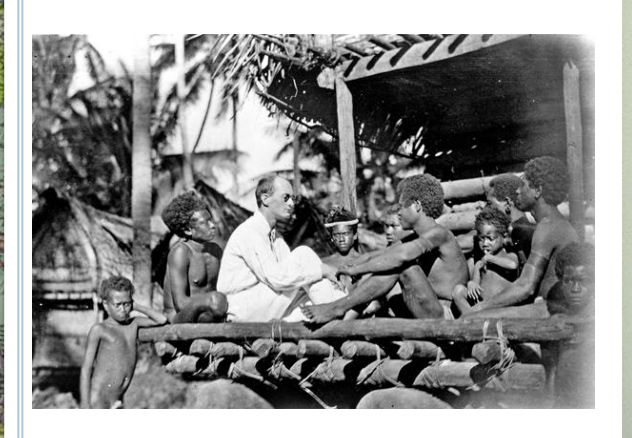

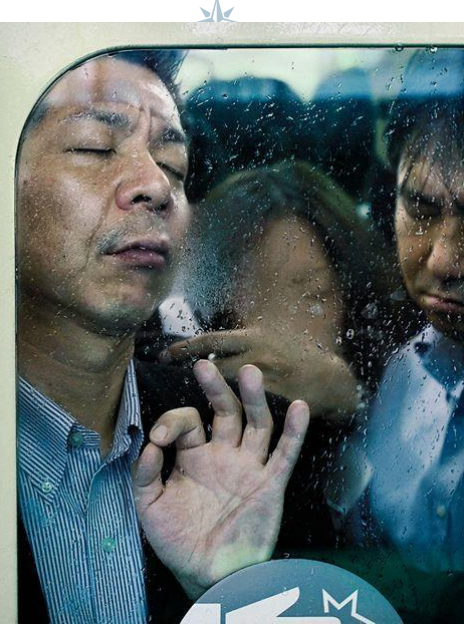

"Tokyo compression" de Michael Wolf

6

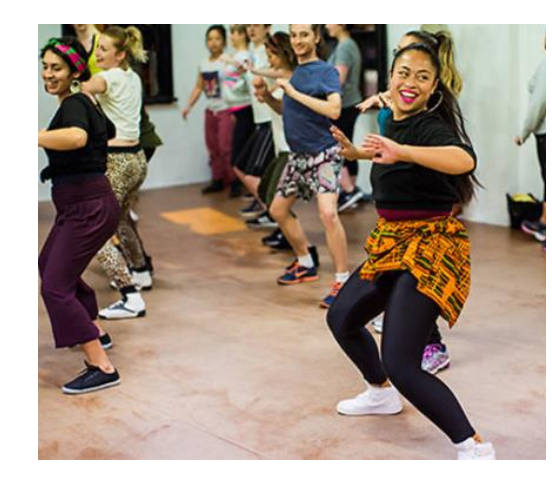

Tropique de Capricor

 $OPEAD$ 

¿QUÉ OBJETIVOS Y MÉTODOS DEFINEN LA INVESTIGACIÓN ANTROPOLÓGICA? Objetivos (sociedades, culturas…), métodos (cuantitativos -encuestas, tablas, estadísticascualitativos –entrevistas, trabajo de campo y etnográfico, observación participante, historias de vida, )

**TEORÍA**: Préstamo (s. XVI) del griego theoría 'contemplación', 'meditación', y posteriormente 'especulación abstracta', derivado de theorein 'contemplar'. De la familia etimológica de teatro ' **INVESTIGAR:** del latín investigare , la cual deriva de vestigium que significa en "pos de la huella de", es decir "ir en busca de una pista".

**MÉTODO:** del bajo latín methodus, procedente del griego méthodos 'camino para llegar a un resultado', derivado de meta- 'hacia' y hodós 'camino''

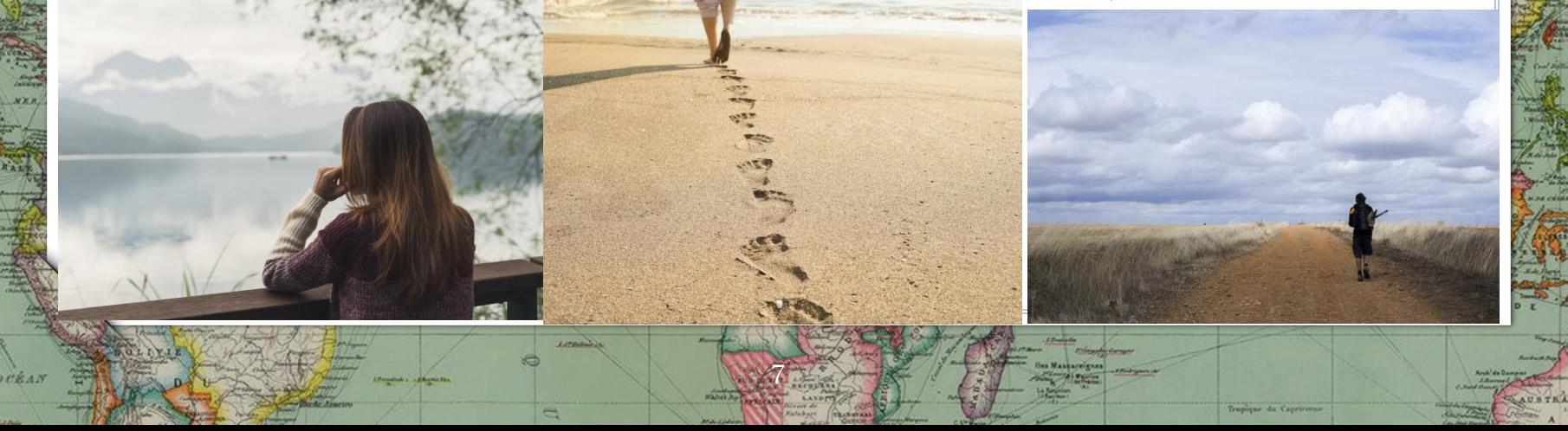

¿POR QUÉ ES NECESARIO REALIZAR UNA REVISIÓN O ESTADO DE LA CUESTIÓN? LA BÚSQUEDA BIBLIOGRÁFICA Y ALGUNAS PAUTAS PARA TRABAJO ACADÉMICO

8

•Facilitar la bibliografía sobre el tema •Ver si ese tema está ya investigado (seleccionar el tema) •Que sea novedoso y original •Que tenga interés científico •Acotar o restringir el tema •Que permite acotarse o sea abordable •Que se concrete en un problema y de lugar a una hipótesis •Que nos apasione

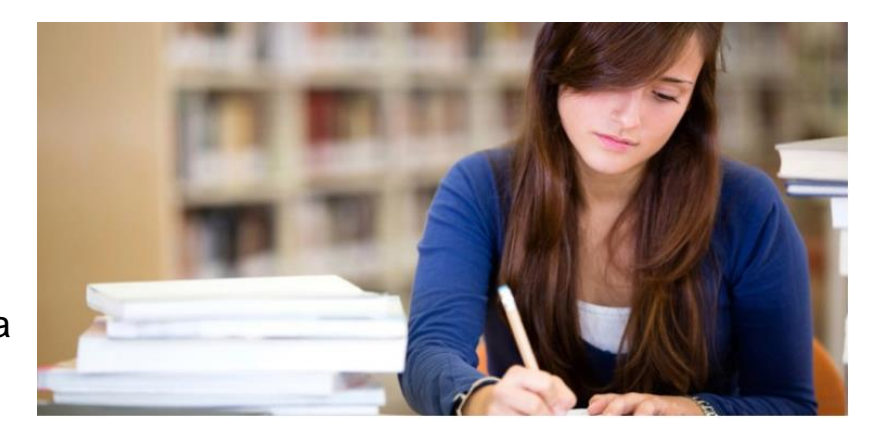

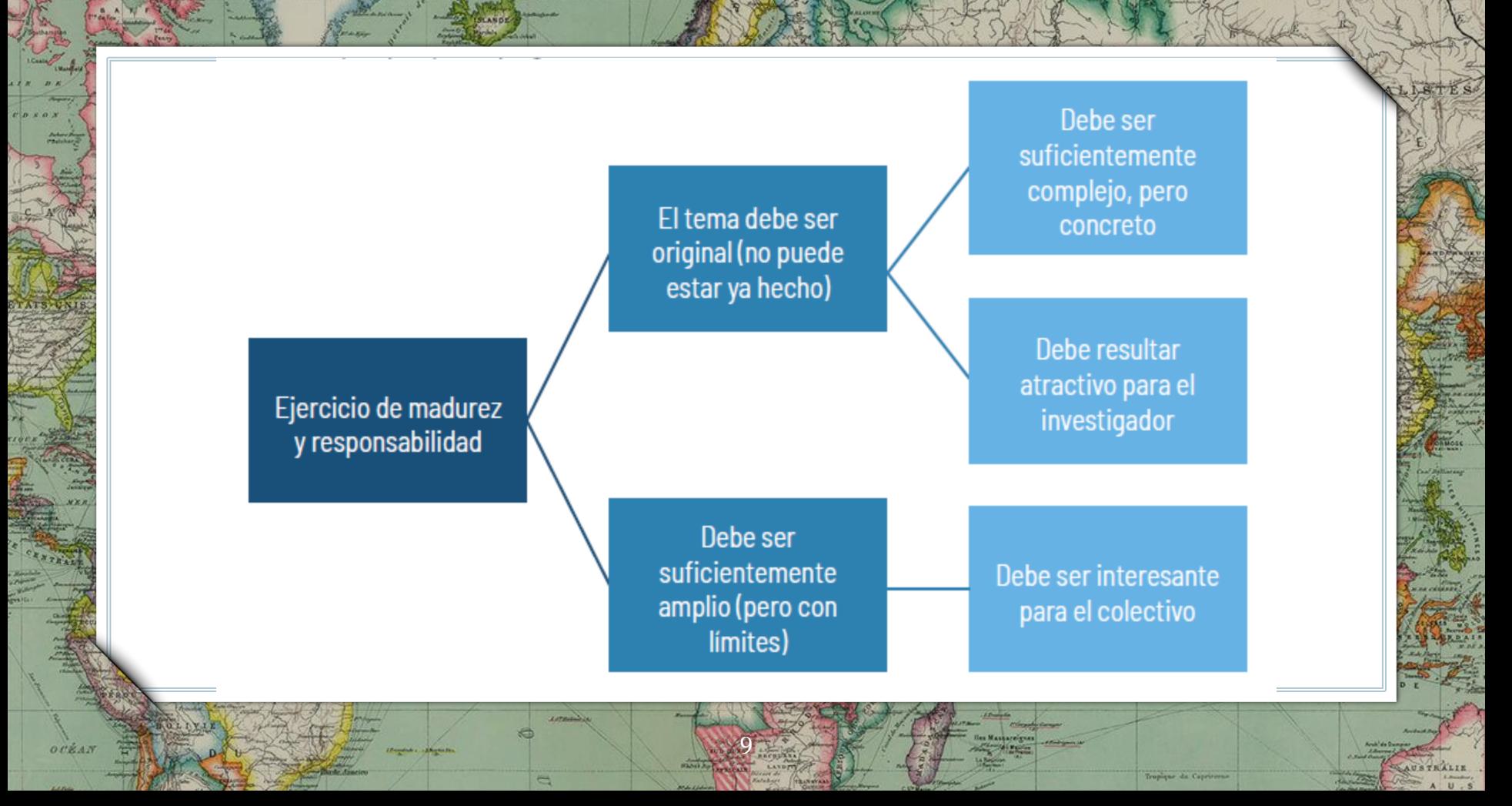

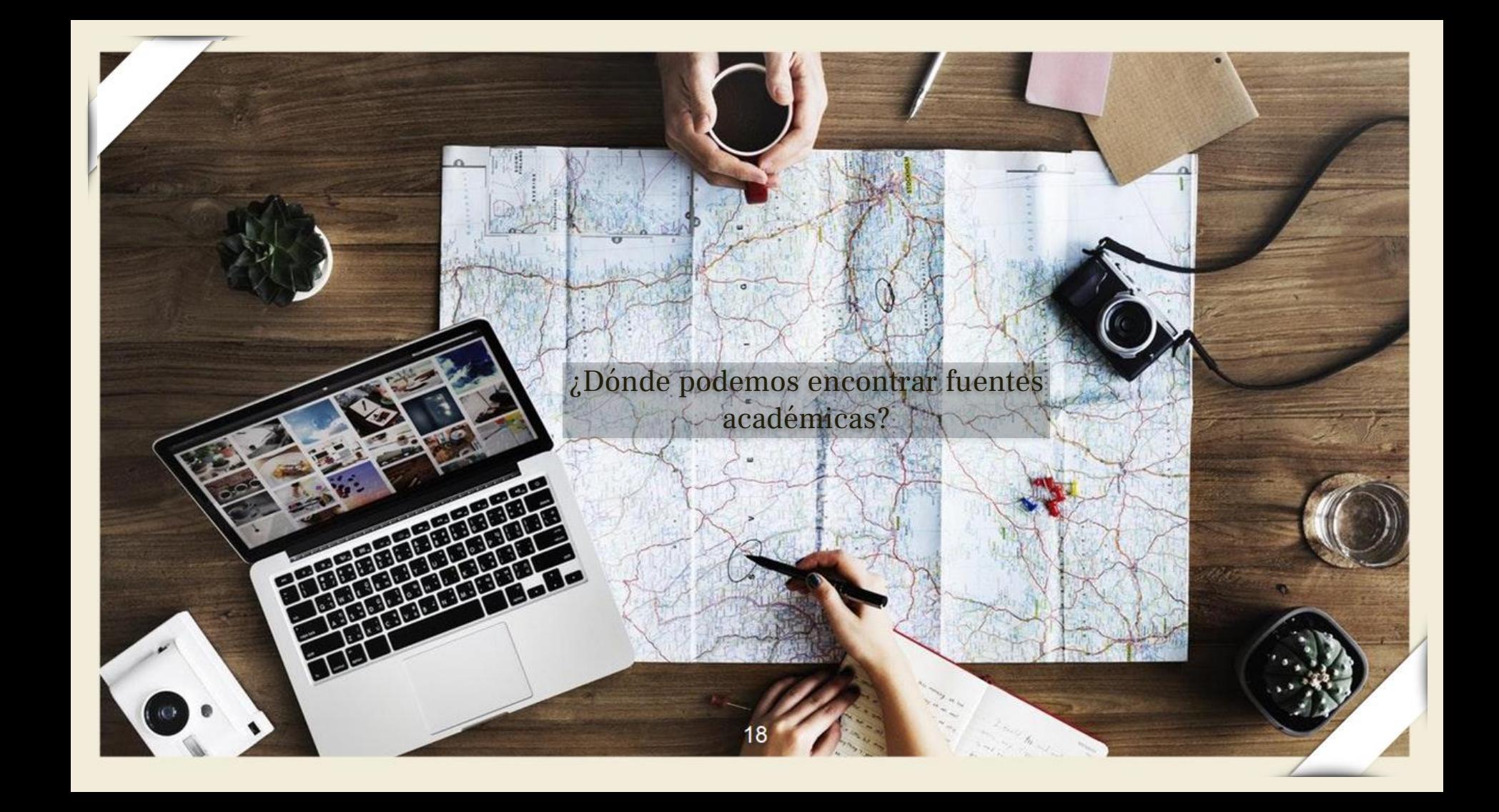

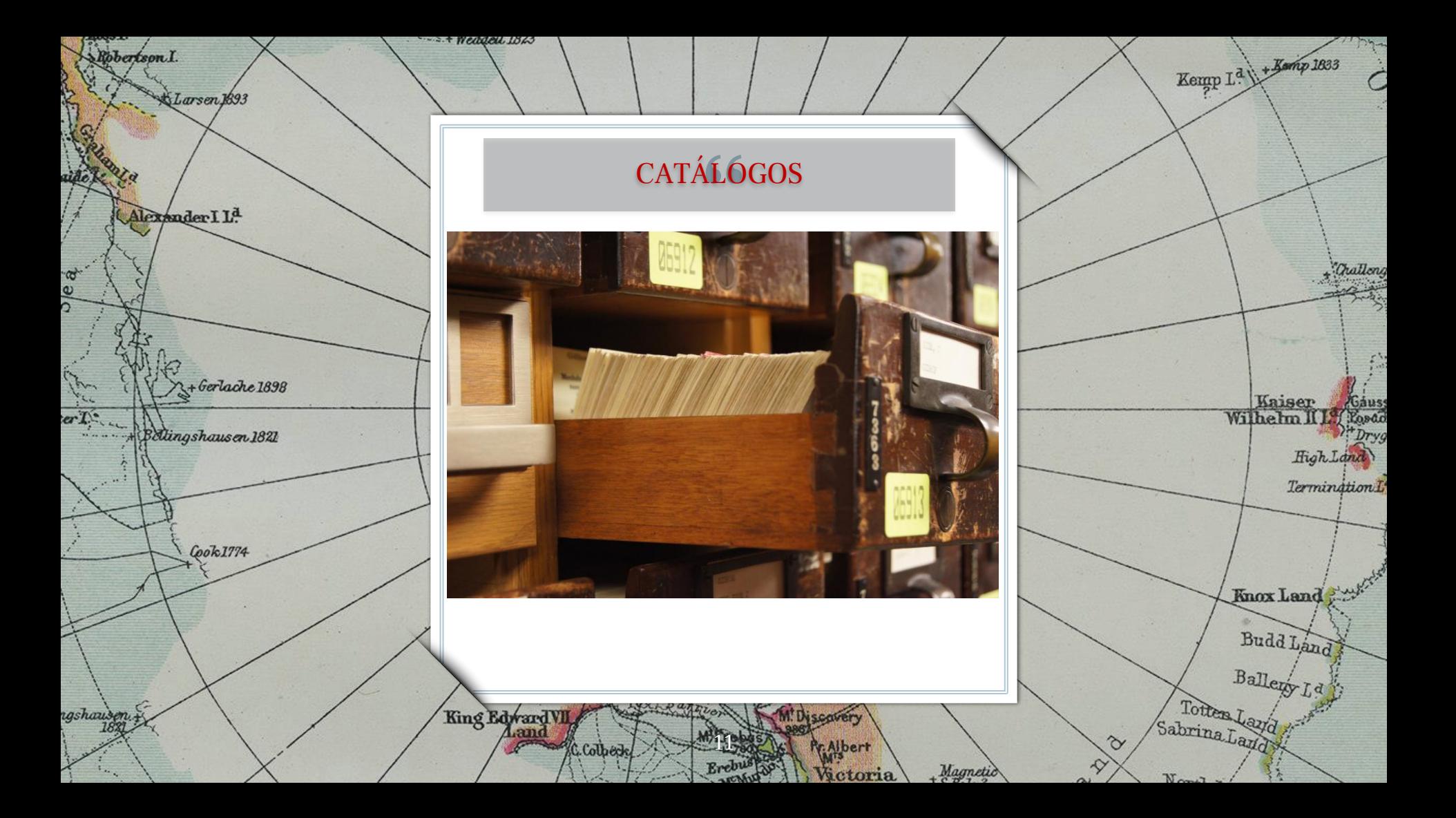

Kessler, Suzanne y Wendy McKenna. 1985. *Gender. An ethnomethodological approach*. Chicago: The University of Chicago Press.

B

Darnley B. Franklin B.

E

Davis

**CKellett** 

Guasch, Oscar. 2005. «Género y sexualidad. Una perspectiva social y política». *Archipiélago* 67: 23-32.

Prince, Virginia. 1997. «Seventy Years in the Trenches of the Gender Wars», en Bonnie Bullough, Vern Bullough y James Elias (eds.), *Gender Blending*: 469- 476. Nueva York: Prometheus Books.

Lamberts I.

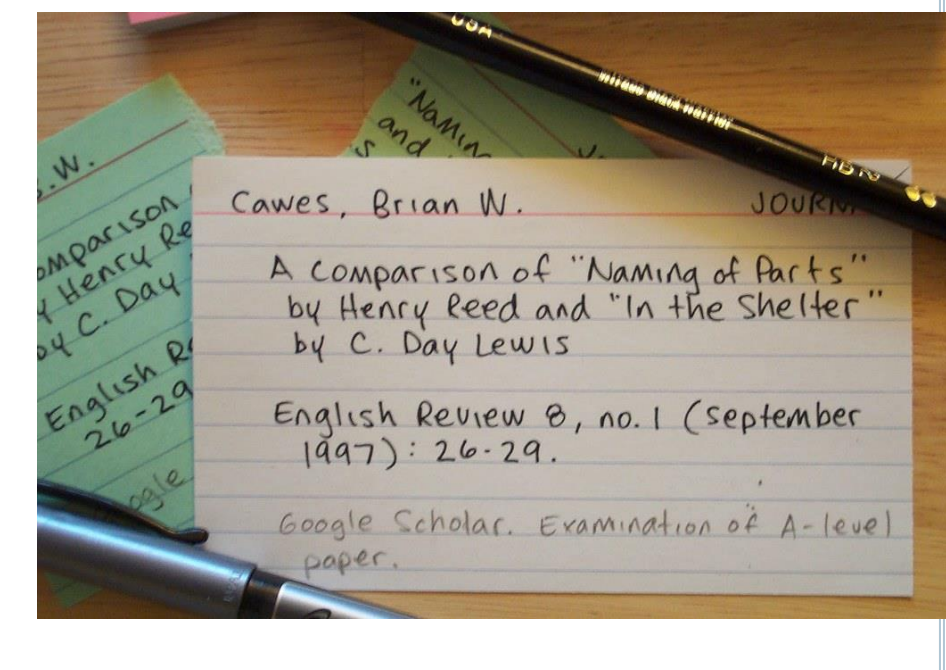

 $\mathbb{R}$ 

Baron Tou

Bulan

Tur

Nikitinsk

12

Jeanne

 $80^\circ$ 

Bernadaey

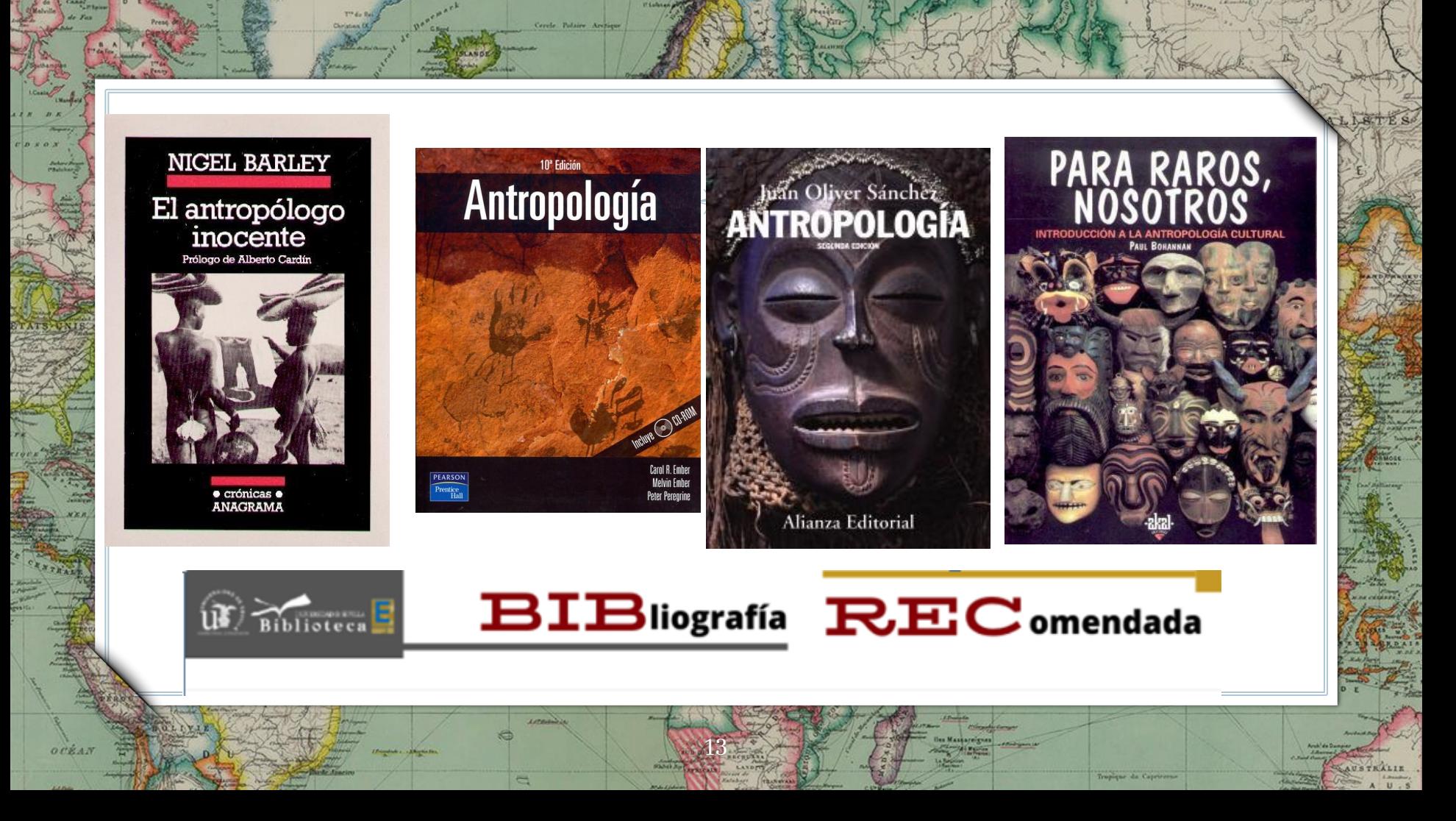

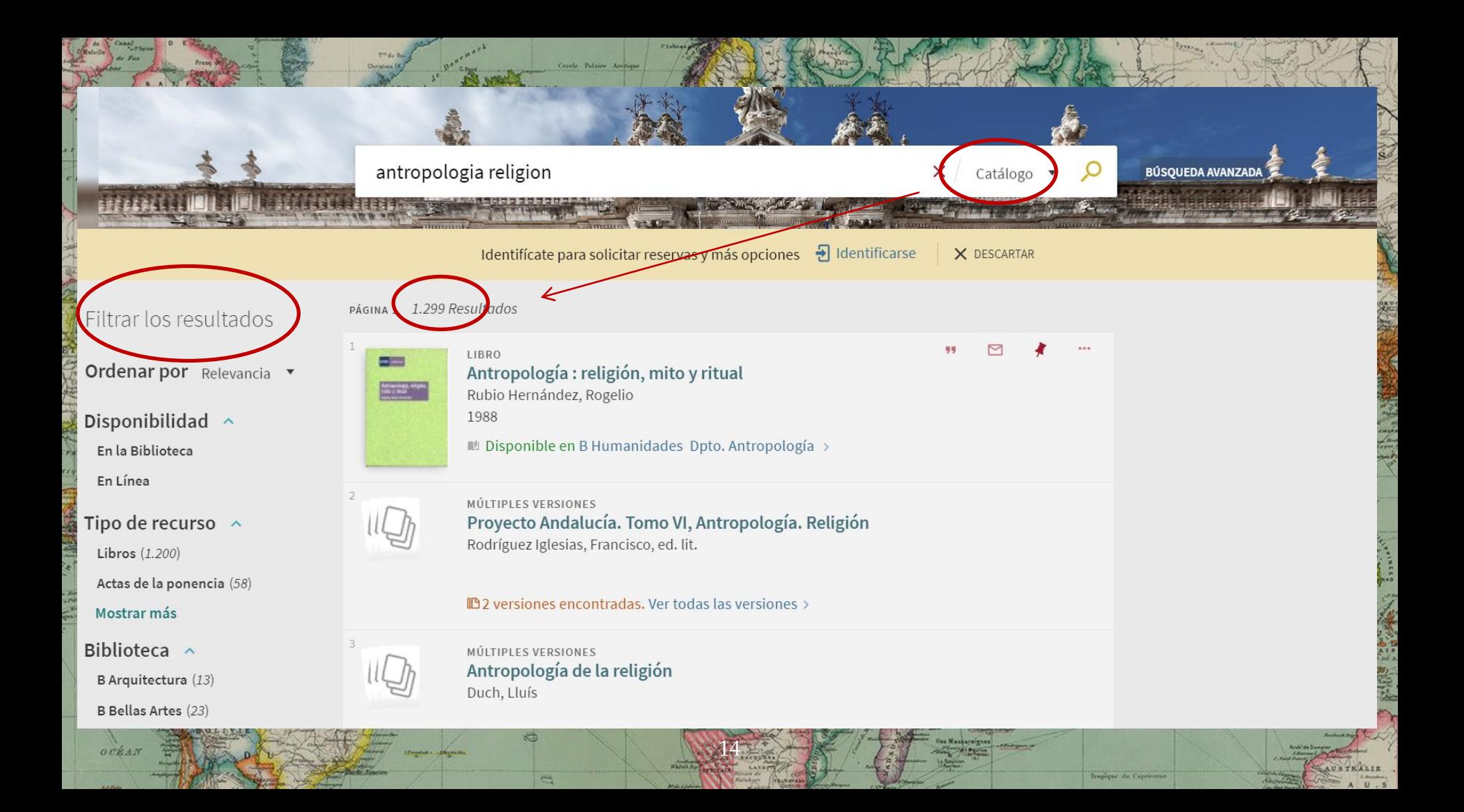

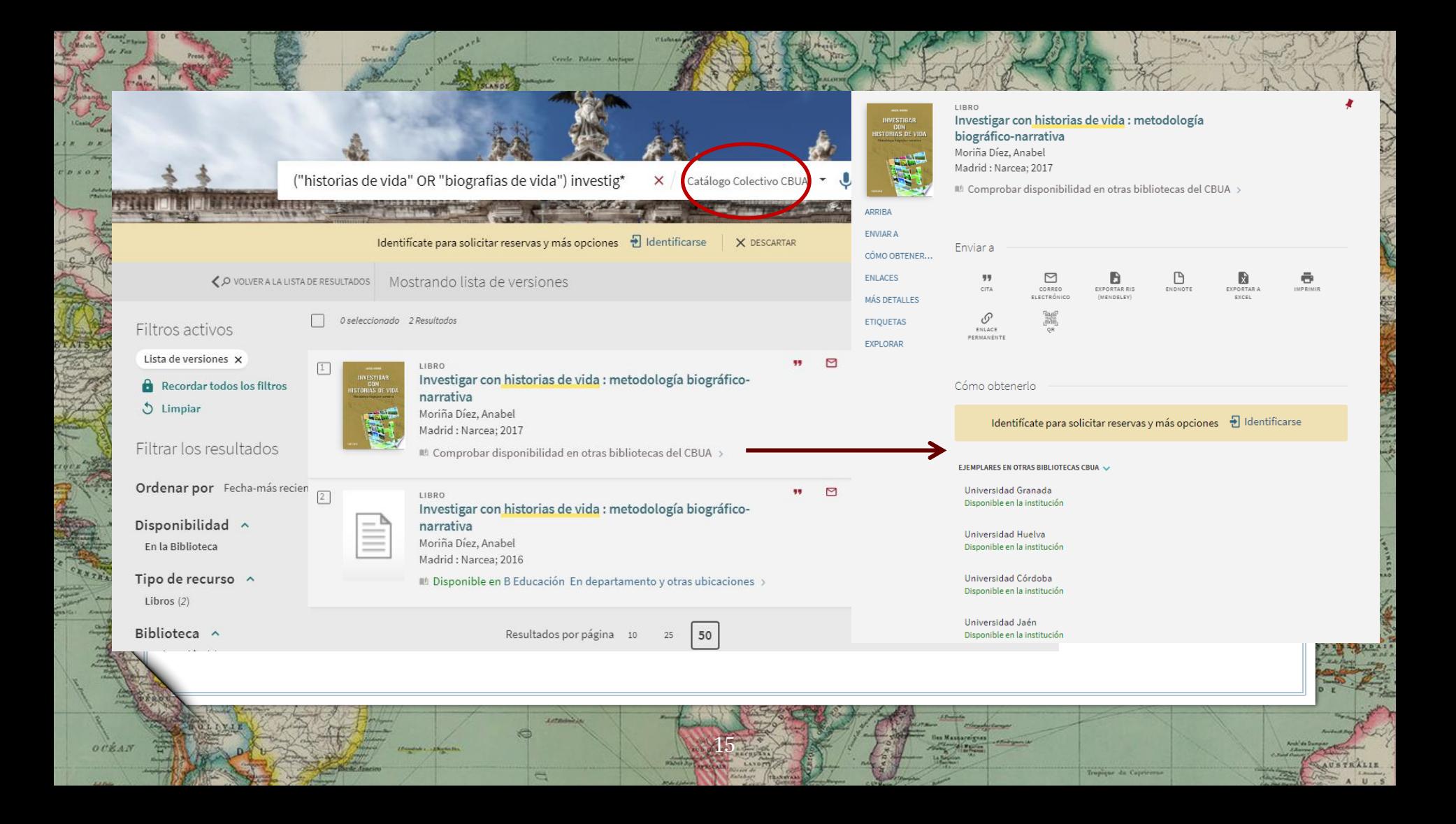

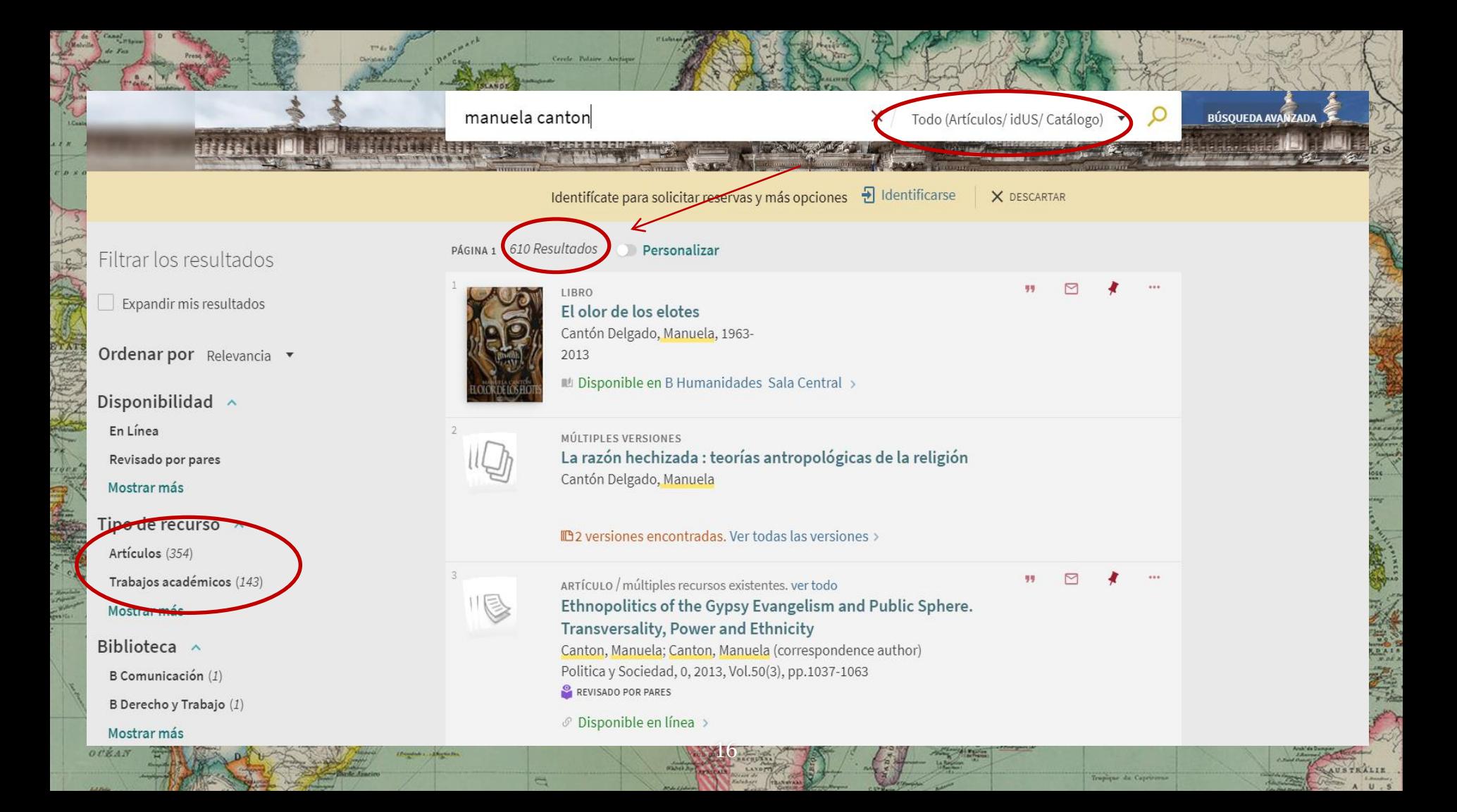

LIBRO **1A RAZÓN** La razón hechizada : teorías antropológicas de **HECHIZADA** la religión Cantón Delgado, Manuela 2009 IL Disponible en B Derecho y Trabajo Sala de Investigadores y otras ubicaciones  $\rightarrow$ **ARRIBA ENVIAR A LOCALIZACIONES** Enviar a **ENLACES ENDNOTE MÁS DETALLES** CITA CORREO EXPORTAR RIS **IMPRIMIR FNIACE** ELECTRÓNICO MENDELEY PERMANENTE **ETIQUETAS** NAVEGACIÓN VI... Localizaciones Identifícate para solicitar reservas y más opciones  $\Theta$  Identificarse ᡪ EJEMPLARES B Derecho y Trabajo  $\rightarrow$ Disponible, Sala de Investigadores; B 114790 **B** Humanidades  $\rightarrow$ Disponible, Sala Manuales; H MA 2 CAN/Raz

Tropique da Capricerso

orka.

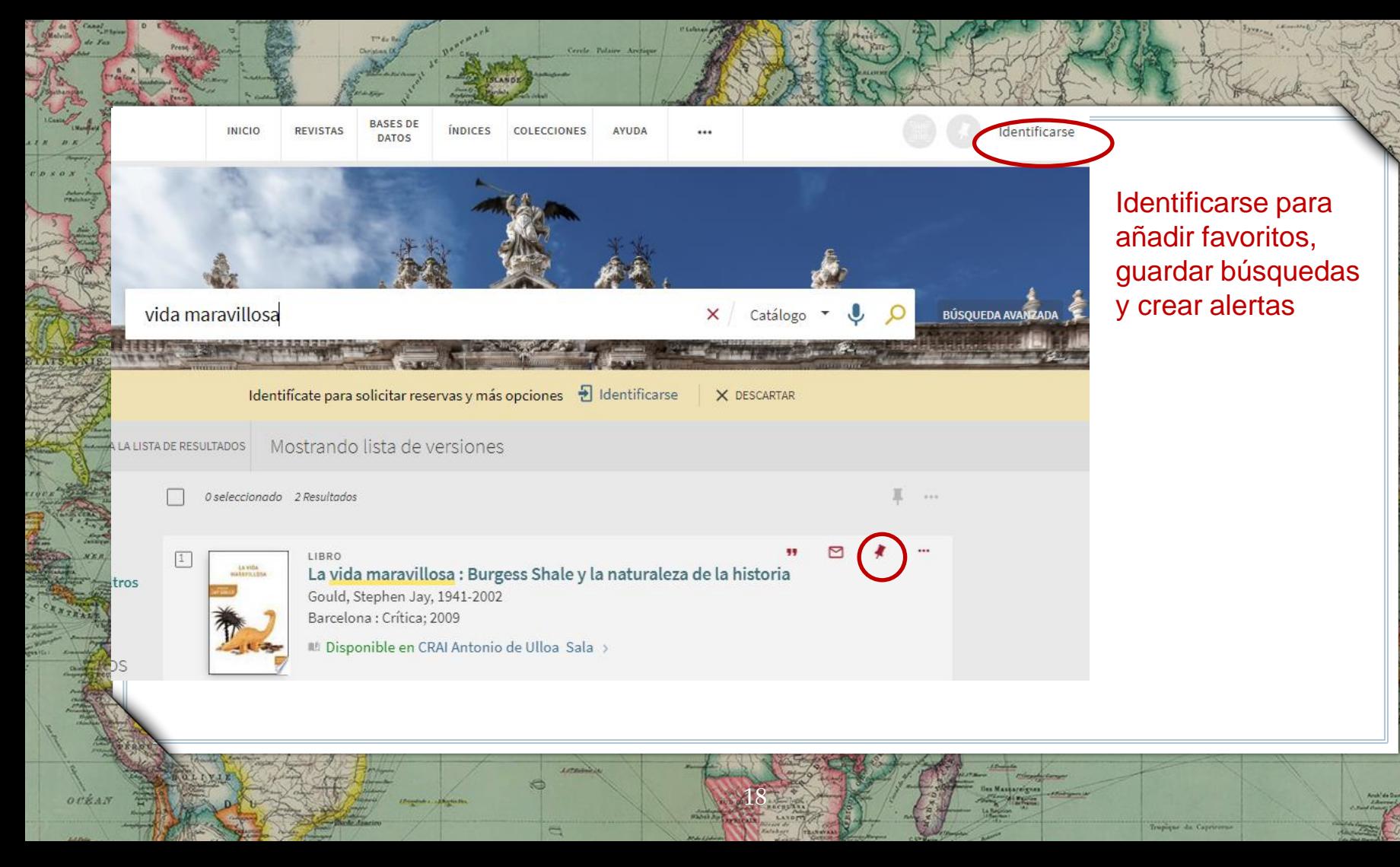

**AUSTRALIE** 

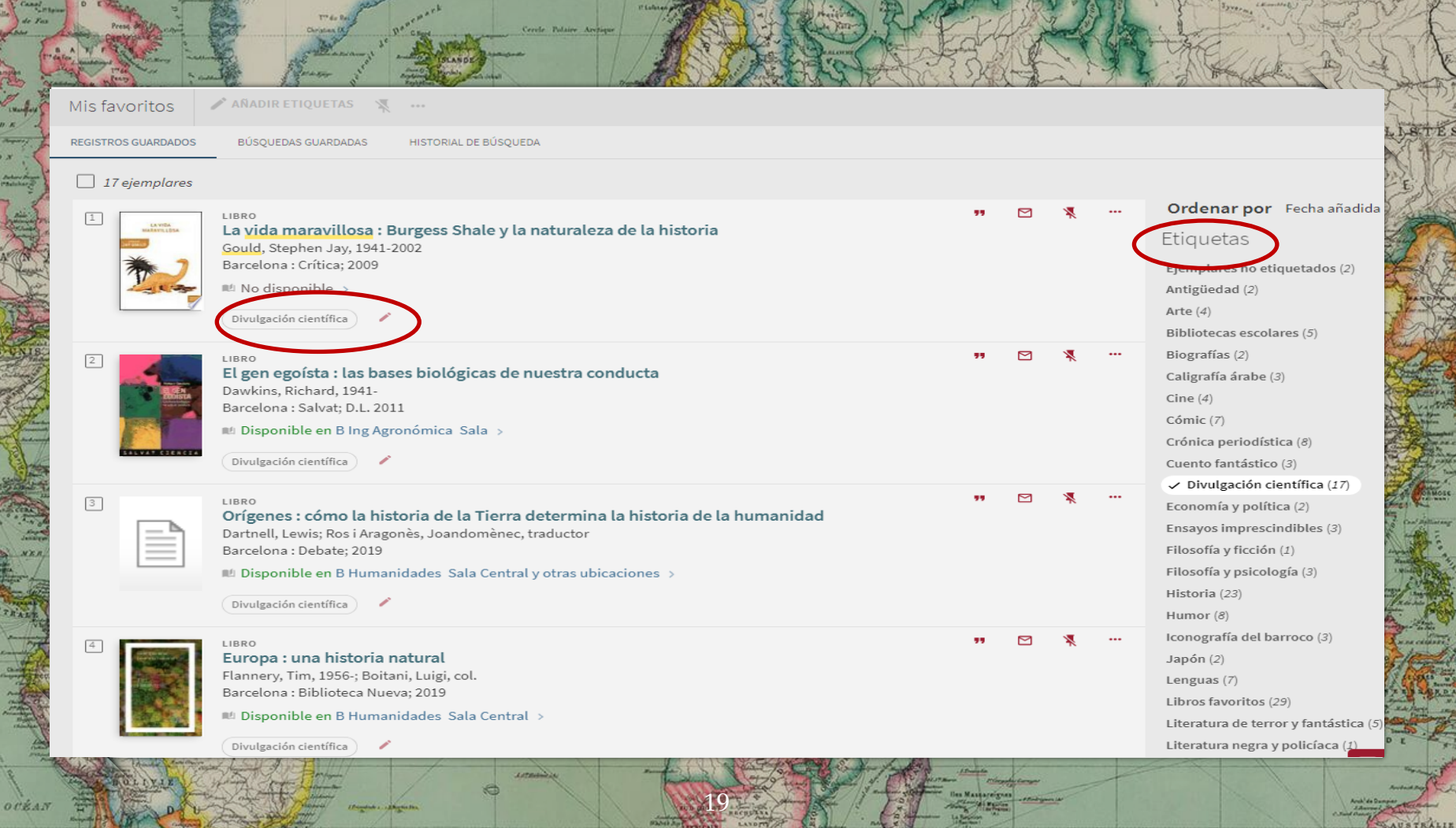

Tropique de Capriraine

## ALGUNOS FONDOS DEBEN SOLICITARSE A TRAVÉS DEL CATÁLOGO

[Biblioteca de humanidades](http://bib.us.es/humanidades/)

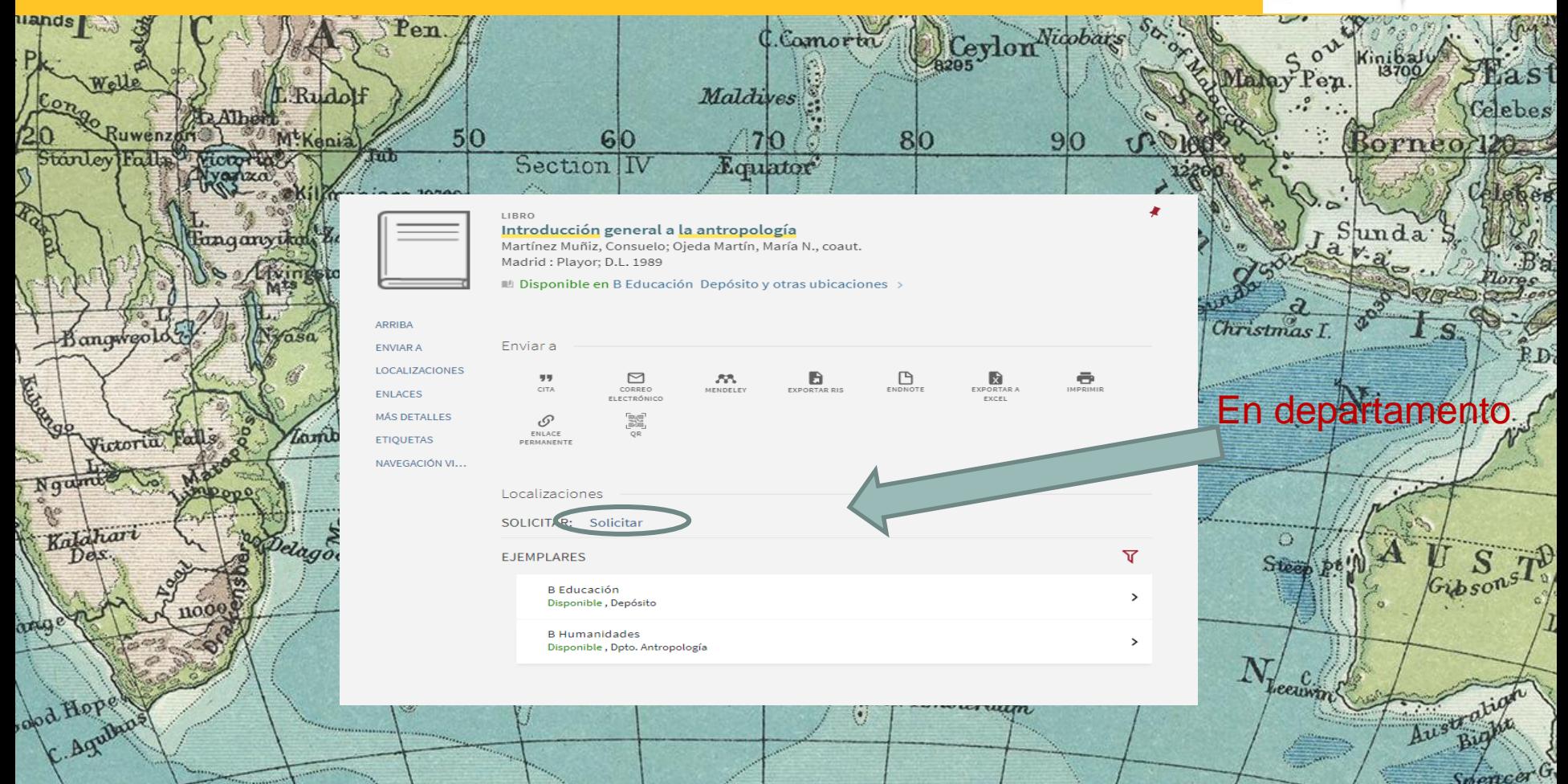

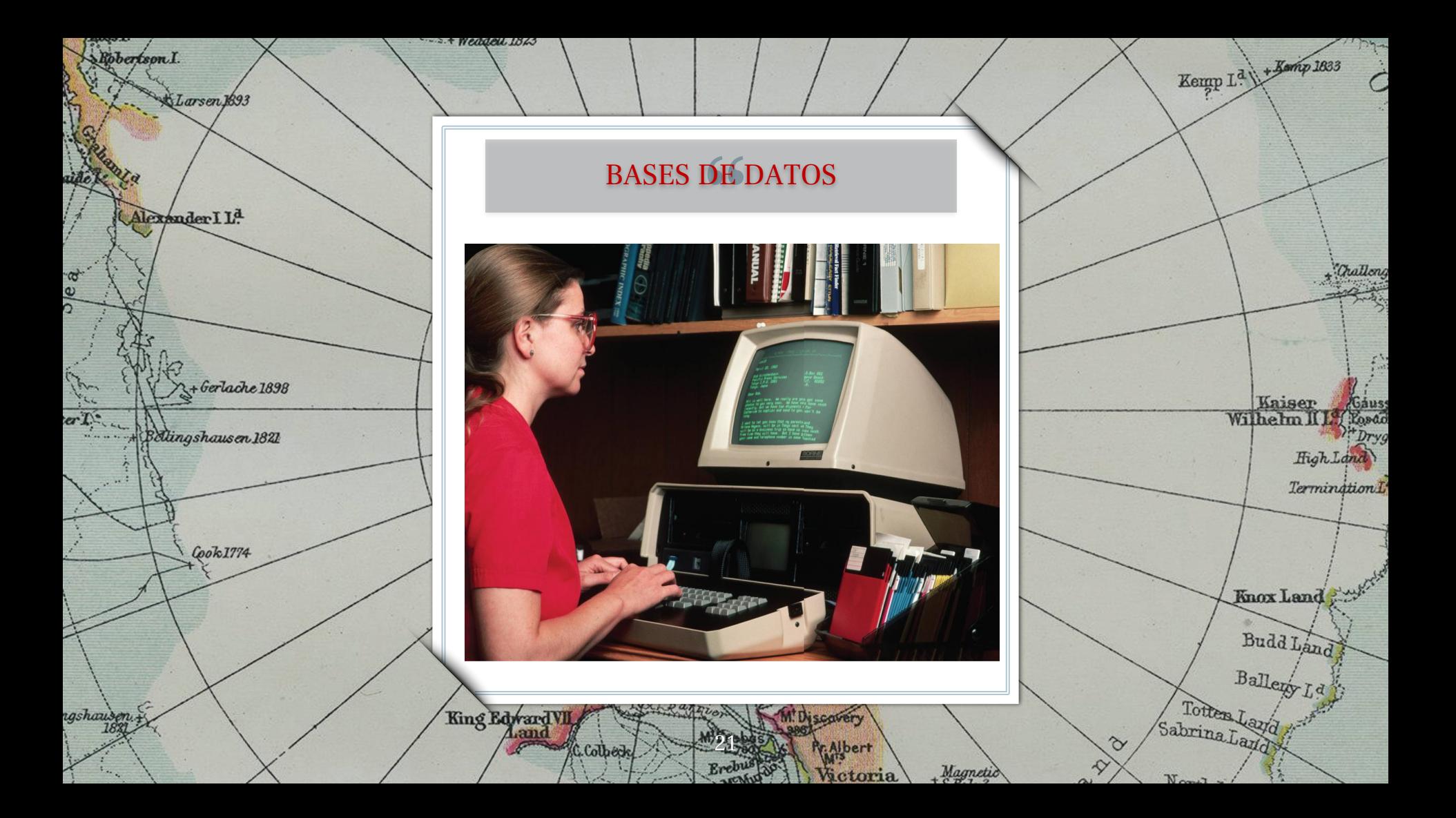

# LAS BASES DE DATOS

## **Fuente académica esencial**

Nos ayudan a encontrar bibliografía seleccionada y obtenida de distintas fuentes de información de calidad.

## **Tipología documental variada**

Proporcionan la referencia completa (resumen, descriptores y, muchas veces, el texto completo a artículos, capítulos de libros, actas de congresos, informes…

22

## **Gestión bibliográfica**

Facilitan mediante una cuenta personal la exportación de resultados (gestores bibliográficos), crear alertas, guardar búsquedas, citar documentos, etc.

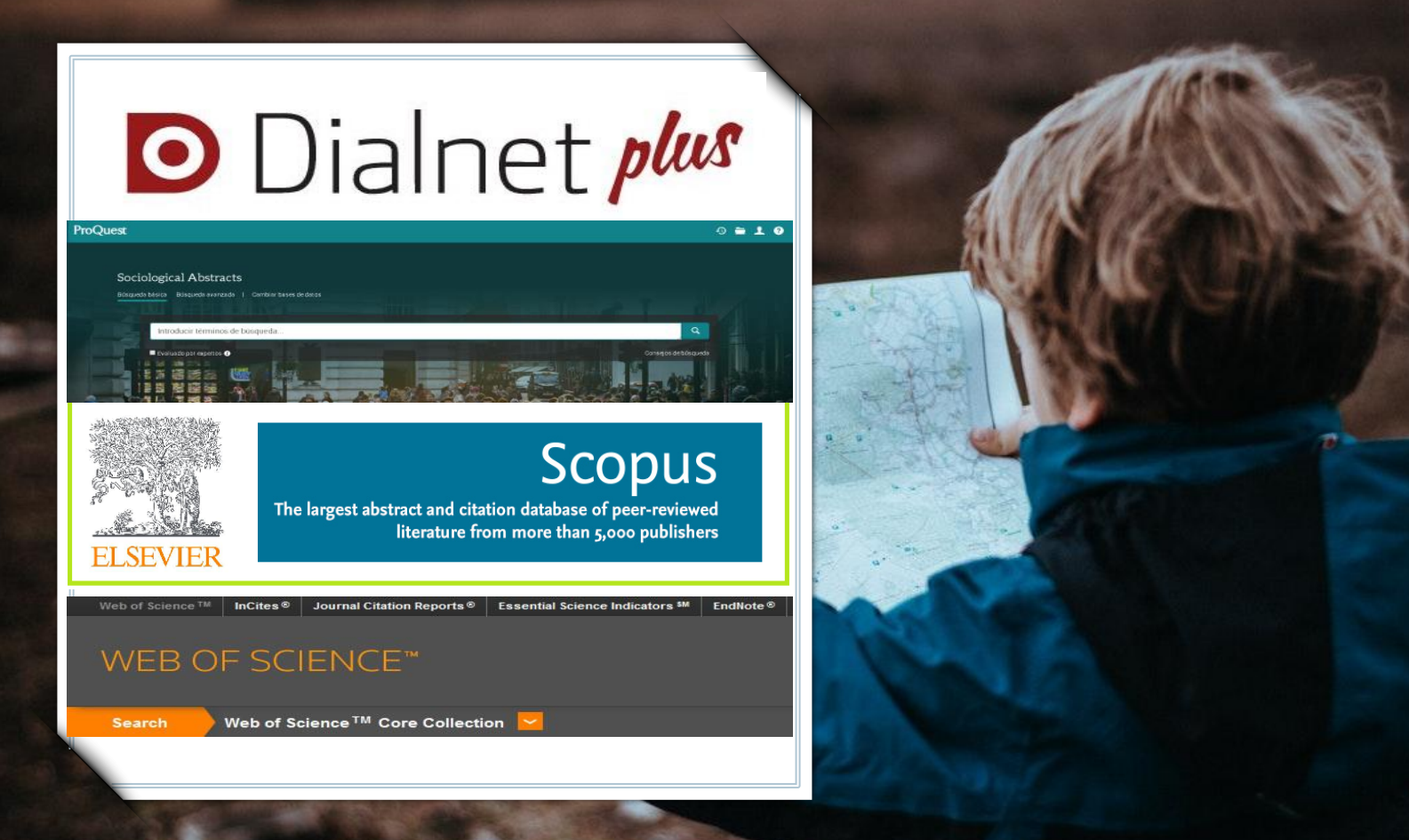

#### **D** Dialnet plus **Buscar Congresos Autores** Español **Revistas Tesis** Avuda  $\checkmark$ Rev 26443- Disparidades. Revista de Antropología **ENIVERSIDAD D SEVILLA Biblioteca** ISSN-e: 2659-6881 Sumarios de la revista Accesibles Alojados disparadade **Inicio: 2019** 2022 Vol. 77 1 Periodicidad: Bianual Jorge García 2021 Vol. 76 1 2 País: España **Universidad Sevilla** Idioma: español 2020 Vol. 75 1 2 Página web de la revista a 2019 Vol. 74 1 2 Forzar Refresco Índice de autores e-Revista  $\blacksquare$  Perfil & Revisión de limpieza de autores  $\sum$  Suscripciones ™ Configurada en Nexo: Sí  $rac{1}{2}$ Mis Búsquedas Disponible en Mis Referencias Universidad Sevilla > Selección Catálogo de Universidad Sevilla (Edición electrónica) a > Ayuda bibliotecarios Es continuación de  $\triangleright$  Nexo Revista de dialectología y tradiciones populares  $\frac{c}{\omega}$ **D** Salir .<br>Guria<br>Quria **Editores**  $C.Ean$ Consejo Superior de Investigaciones Científicas, CSIC: Servicio de **Recibir alertas** Peace Publicaciones (http://www.csic.es/publica/d) Clasificación **P!Ognis** ⊠ Enviar a un Amigo Ciencias sociales: Antropología. Etnología Facebook **JDR. Dialnet Métricas Twitter** Impacto 2021 0,120 Sugerencia / Errata Ngan<br>Ngan LINGÜÍSTICA 2021 46 / 72  $\frac{c \cdot s}{c}$ ANTROPOLOGÍA 2021  $17 / 31$ FILOLOGÍAS 2021  $105 / 327$

aator,

Sette Coma Conta ( Escription / Estereonido

Patriards (1 Linute

C AH A

 $\overline{a}$ 

Bengmuins of

Bicedo

Ponthiervill

IENTA

Lexisle lipa Oberg

diana

Gomet Falus

Kamber

## REVISTAS-E

25

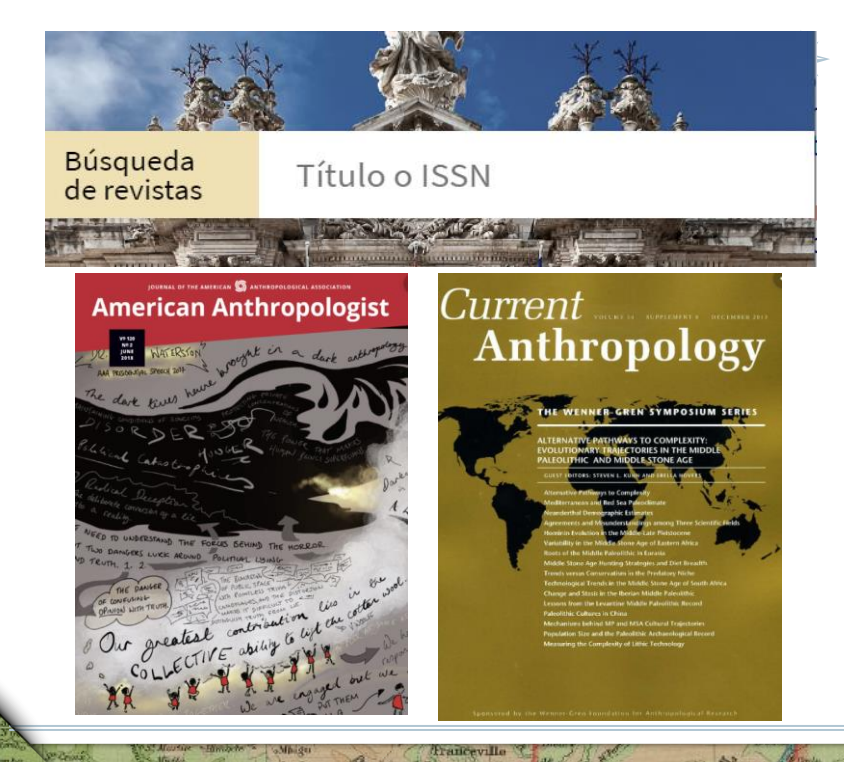

➢ Unas 20.000 revistas-e suscritas y 9.000 de acceso abierto, accesibles desde el catálogo (por título o ISSN).

➢ Es importante fijarse en la cobertura temporal de las revistas

➢ Las plataformas de revistas (JSTOR, Taylor & Francis…) permiten buscar por autor, título o palabra clave.

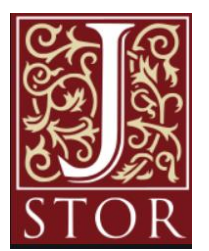

Taylor<sub>&</sub><br>Francis Online

. Bernard dey  $|80^\circ$ R **CKellett**  $\triangle$ -libro ProQuest Configuració **Buscar** Estantería Ebook Central<sup>™</sup> Búsqueda Palabra clave, autor, ISBN, etc. د avanzada Examinar temas THE POWER of THE BETWEEN **Paul Stoller** Disponibilidad Su institución tiene acceso ilimitado a este libro.

Darnley B. Kranklin B.

E

**PAUL STOLLER** 

Leer en línea

Descarga completa

Agregar a la estantería

grie Hul

Leer en línea

- software, Pida prestado este libro durante un máximo de 21 días
- **a** Descargar capítulo en PDF Obtén hasta 65 páginas, utiliza cualquier software para PDF, no caduca.

Lamberts L<sup>4</sup>

#### Descripción

It is the anthropologist's fate to always be between things: countries, languages, cultures, even realities. But rather than lament this, anthropologist Paul Stoller

Acceso a las  $\Omega$ plataformas con cientos de miles de libros-e académicos E-Book Central, eLibro.net, Unebook

Baron Toll

 $\mathbb{R}$ 

Bultun

Turn

**Nikitinsk** 

haban

Es preciso crear una  $\circ$ cuenta personal para descargar libros (parcial o completa-con **Adobe Digital** Edition-)

The Power of the Between: An Anthropological Odyss

- -

- 
- ▲ Descarga completa Get all pages, require free third-party

#### páginas restantes para 33 COpiar (de 33)

Jeann

páginas restantes para 65 impresión o descarga de capítulos de PDF (de 65)

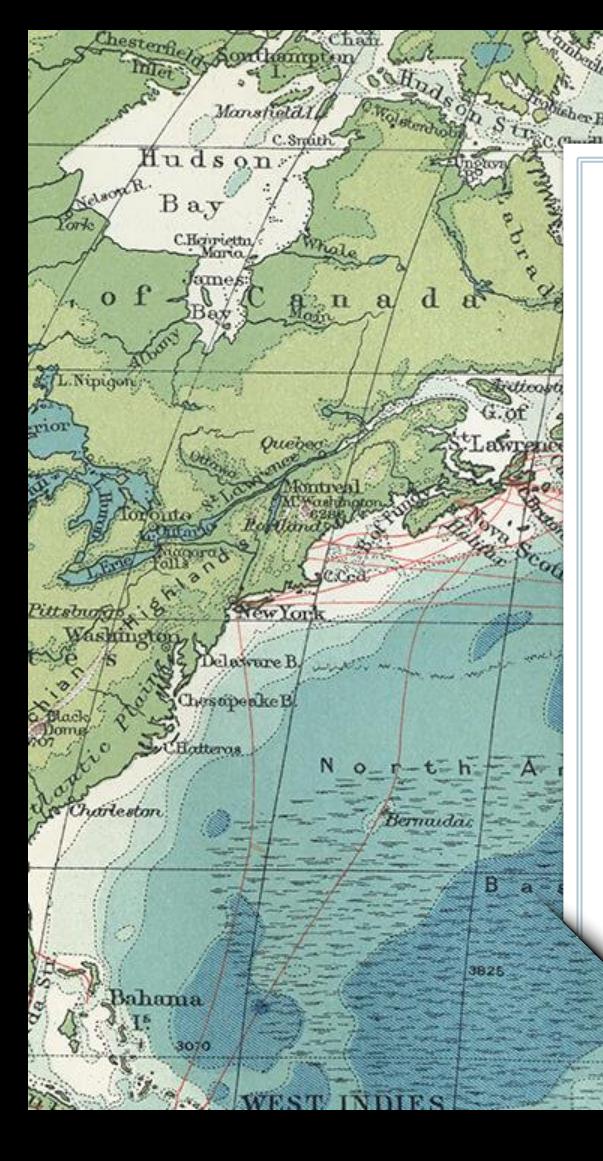

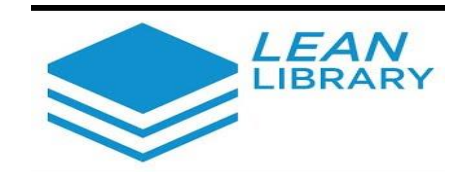

1527

Reykjaviki

Lean Library es una extensión para navegadores que permite localizar los documentos. Más información en: https://youtu.be/G7vPSyt55Ac

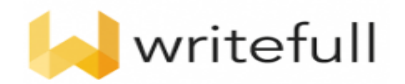

Writefull es una herramienta para redactar en inglés

Tropic of Cancer

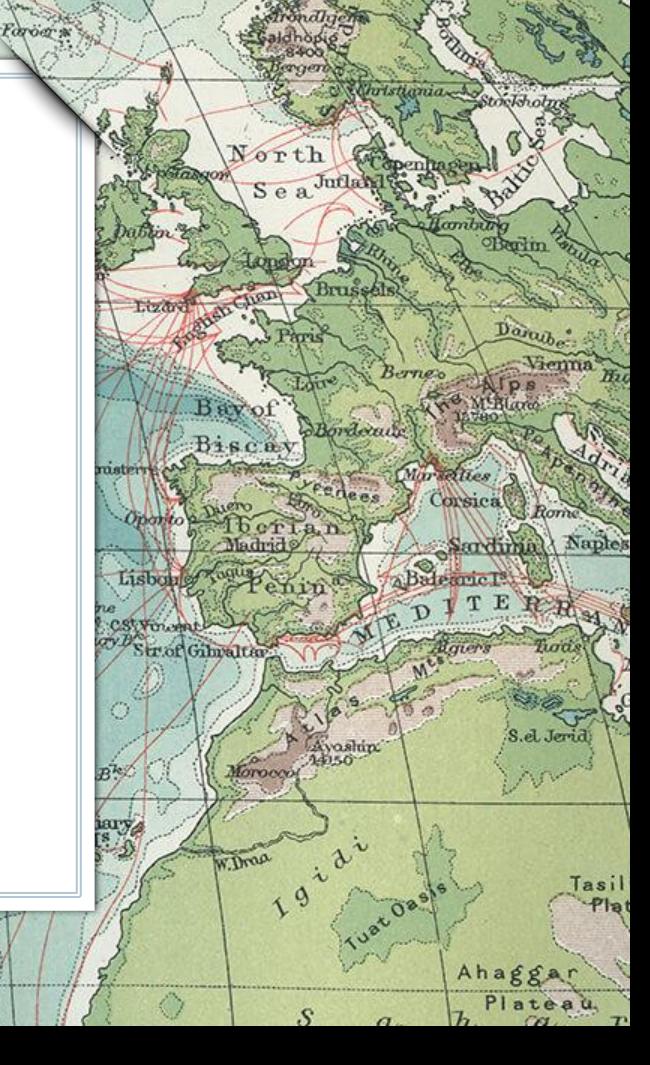

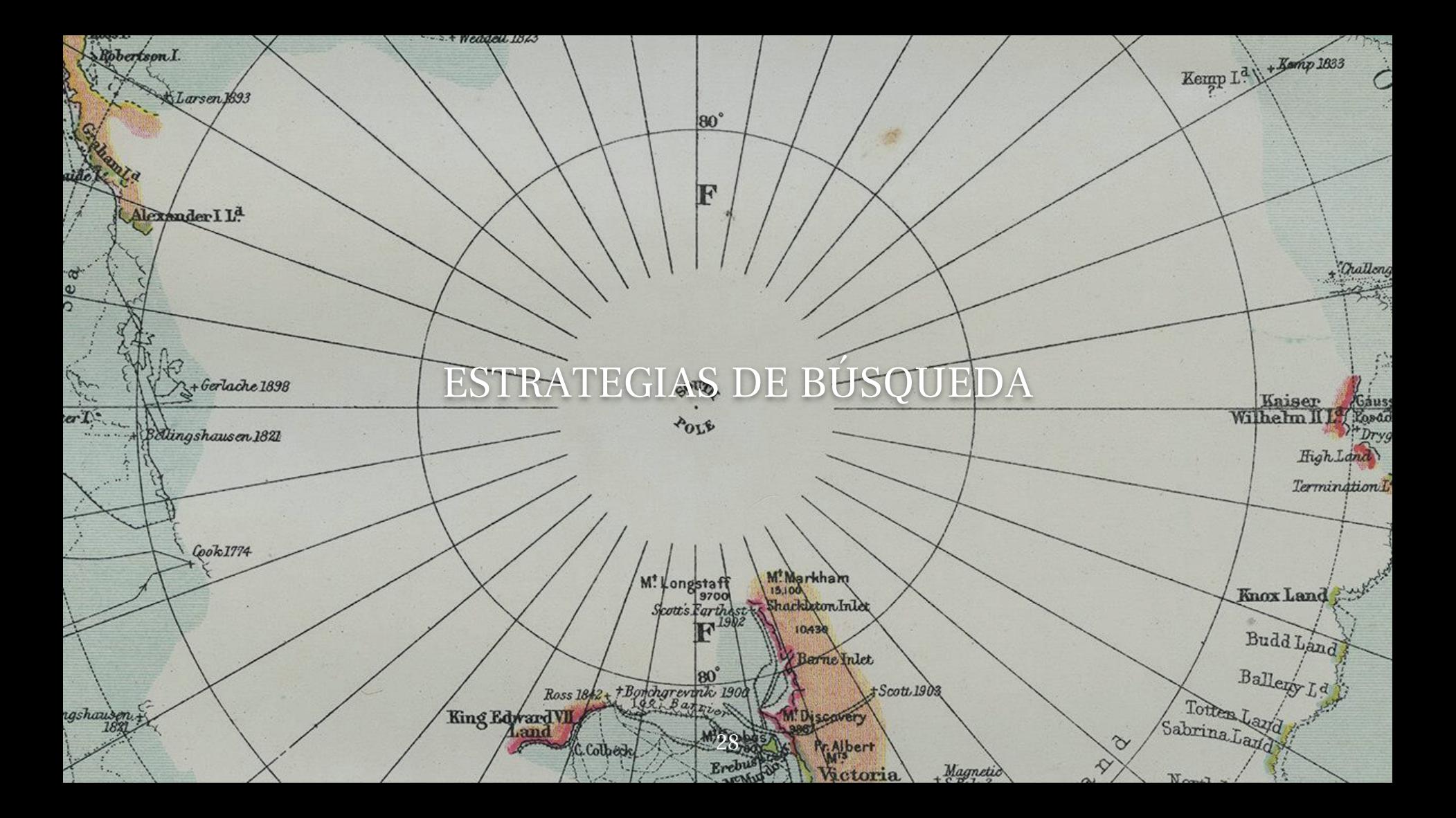

# PRIMEROS PASOS

Identifica los conceptos más importantes, las palabras clave.

 $50<sub>0</sub>$ 

Rudolf

**M<sup>t</sup>Keniz** 

ATH

uwenz

ad. a

 $\mathbf \Omega$ 

Piensa en sinónimos y términos alternativos.

**CBSO** 

80

 $\mathbf{2}$ 

Maldiver

 $60$ 

Pon a prueba tu estrategia de búsqueda utilizando los conceptos clave identificados.

hina

Thast

Celebes

13700/

Borneo 120

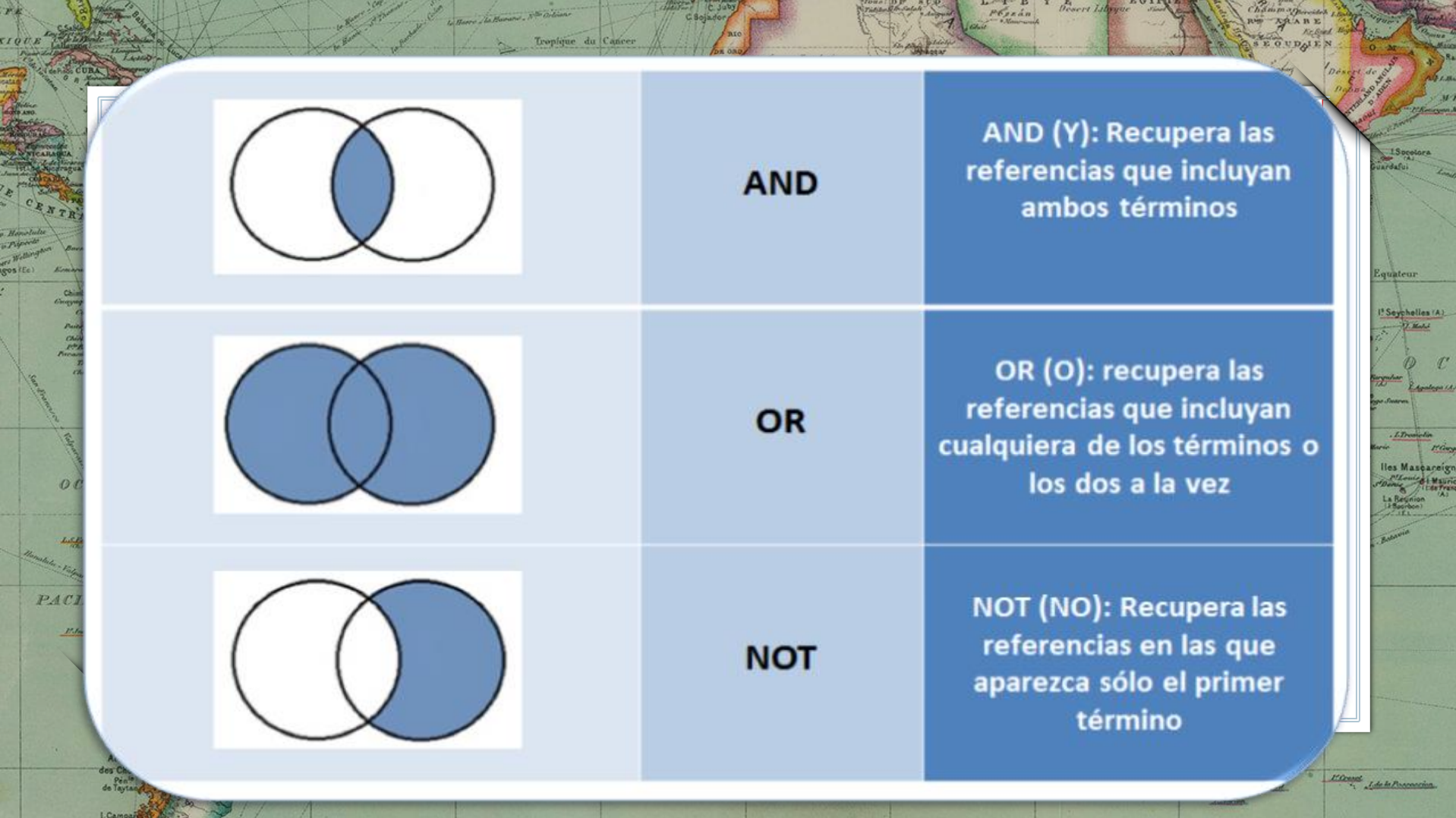

C. July 12 July 1

 $\frac{1}{2} \frac{1}{2} \frac{$ 

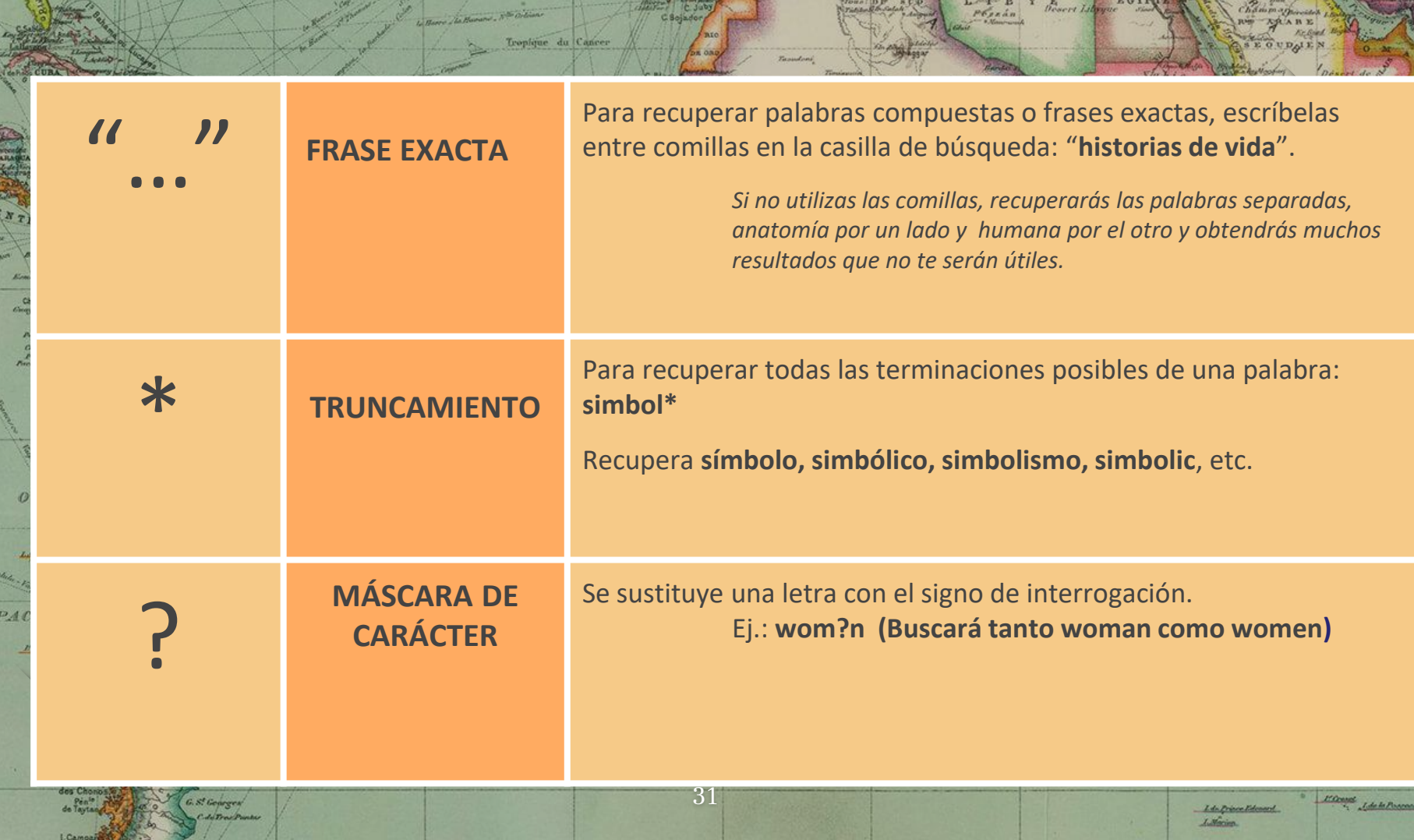

C. Sojador

 $\mathbf{z}$ 

rrov B  $\frac{1}{2}$ 

 $\mathcal{L}$ 

e Hemelula<br>a Paperin<br>ari Welland<br>Gos (Ec)<br>.

**STATE** 

**Nyuna-Rockete** 

Physical Bowert Library Start

.

Chammapage

China **Somme &** 

> $R_{\rm A}$ £H.

AL

 $\pi$ ga iki

Young reign<br>Mauric<br>Isfrais

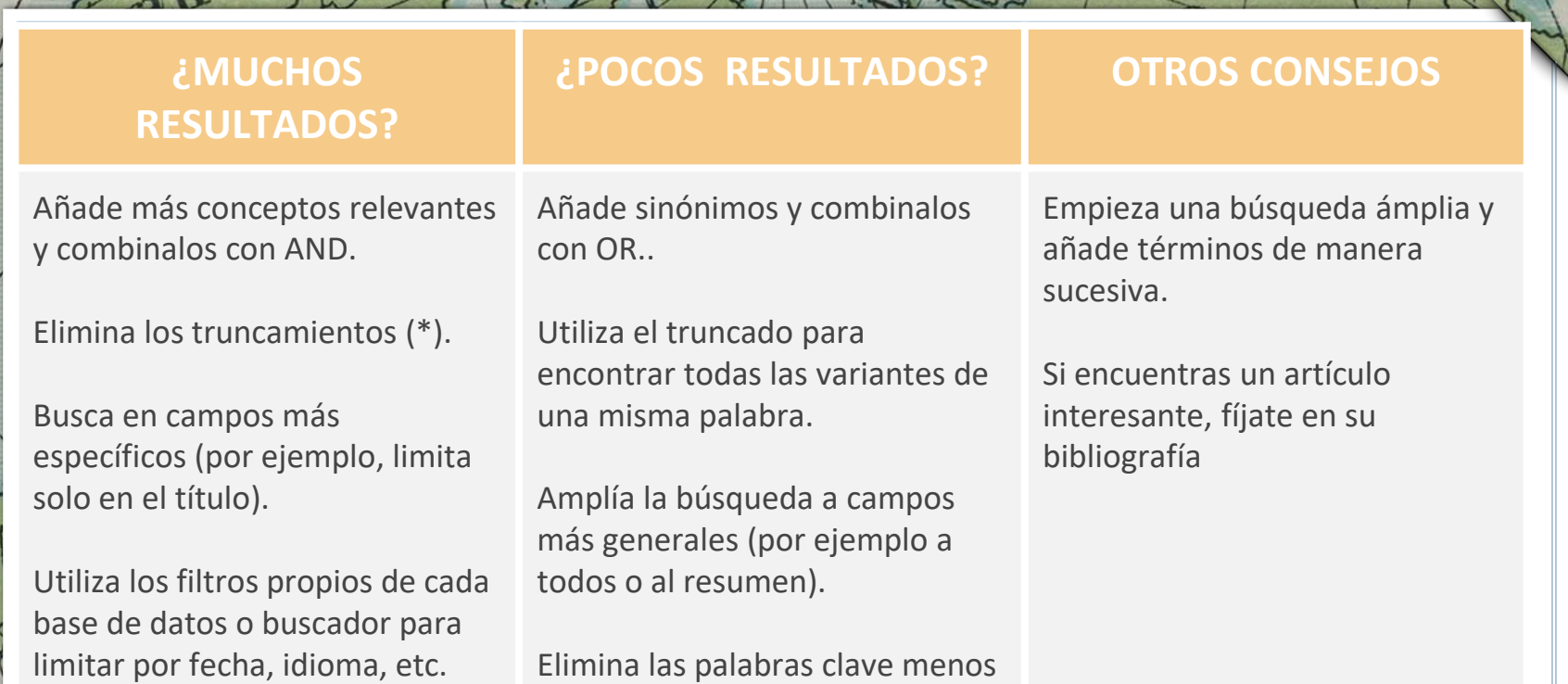

D.

90

AbsonsT

North Pote

32

relevantes.

a.

105/

 $90<sub>1</sub>$ 

75

rang

## 3. Recursos en Internet

1527

 $C.$  Straith

Quebec

Delaware B.

 $N$  o<sub>-r</sub>-t-h  $-$  A

Bernadas

**WEST INDIES** 

78

1825

Chesopeake B.

Sectional

Bahama

Charleston

Hudson. Bay

C.Hgiy-iettu

L.Nipigon

rior

Revisioniles

Buscadores académicos, redes académicas, repositorios, etc

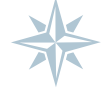

Tropic of Cancer

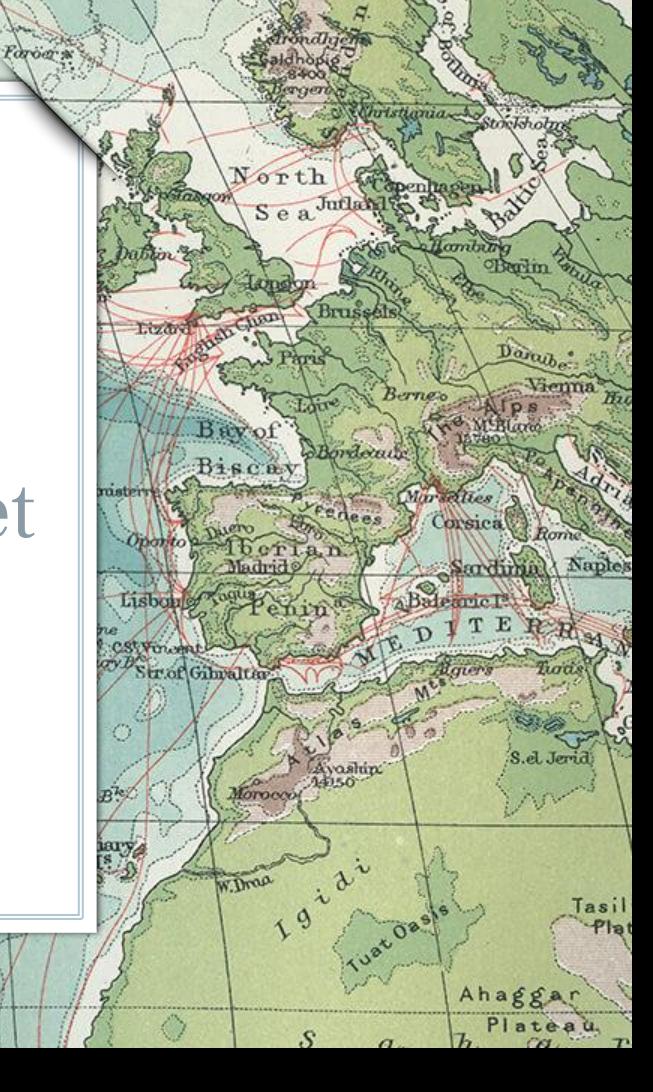

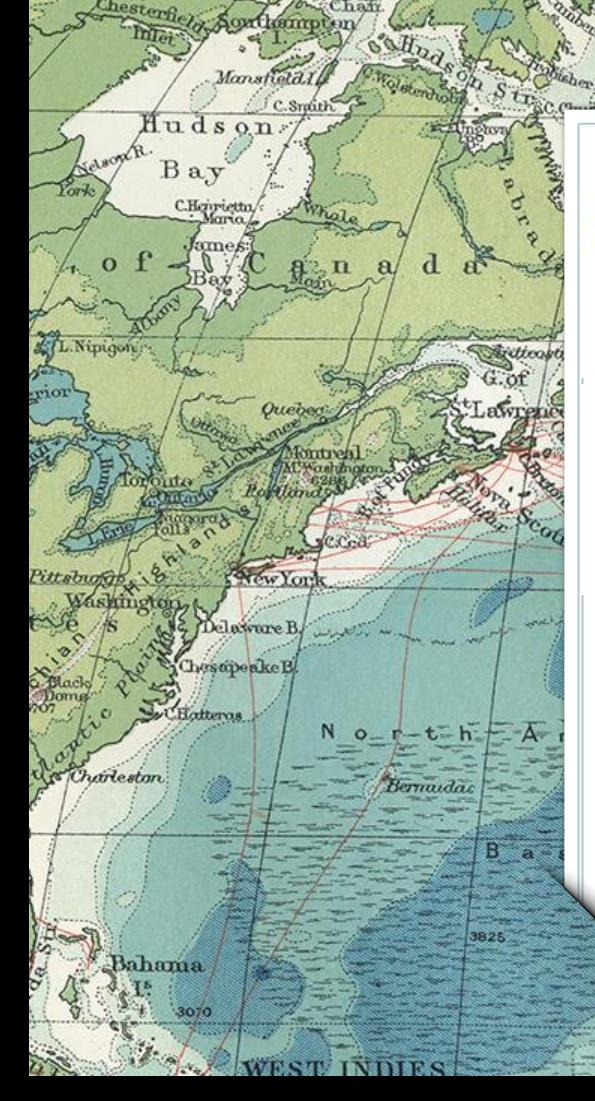

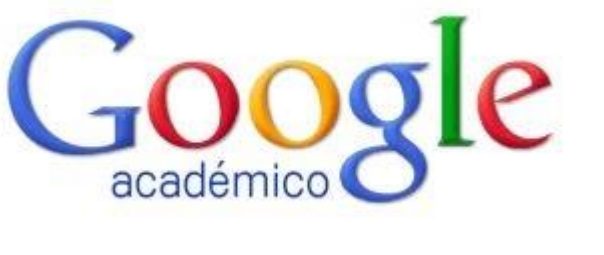

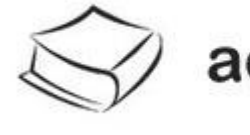

academia.edu

Tropic of Cancer

Revisionile

1527

# ResearchGate

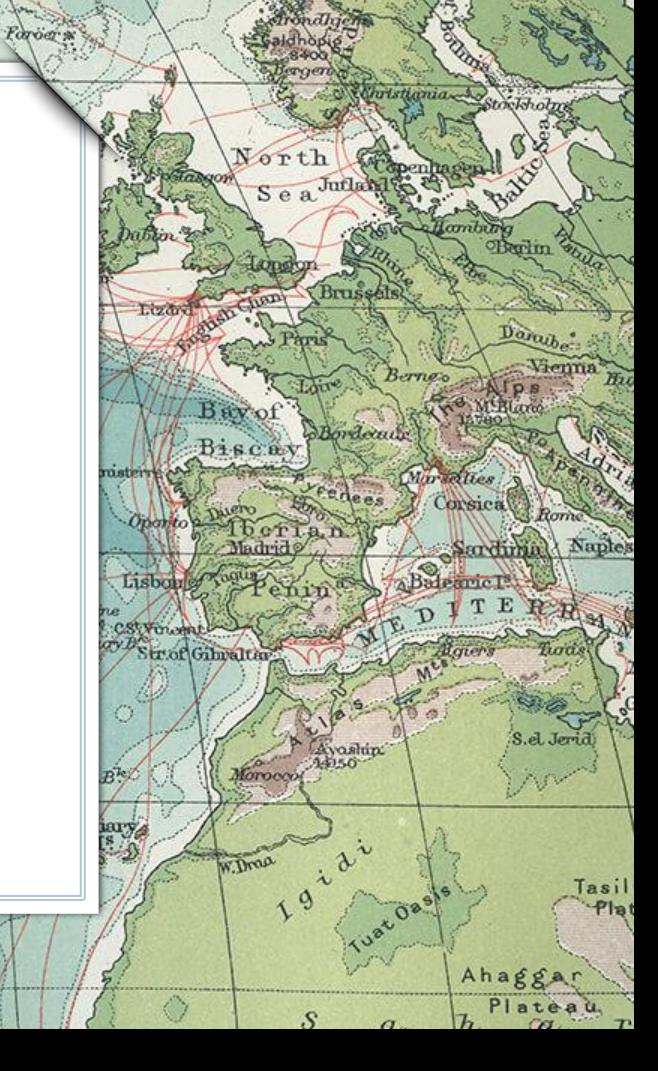

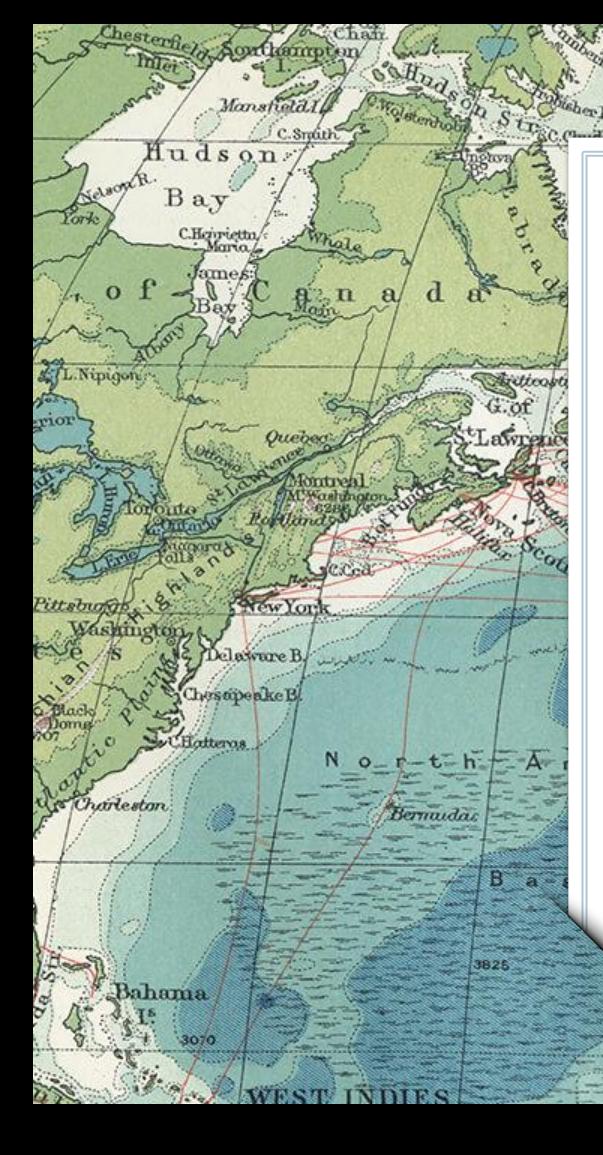

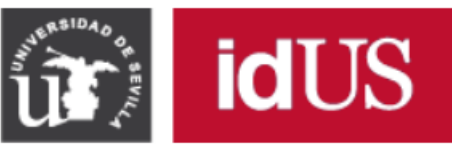

1527

**Depósito de Investigación<br>Universidad de Sevilla** 

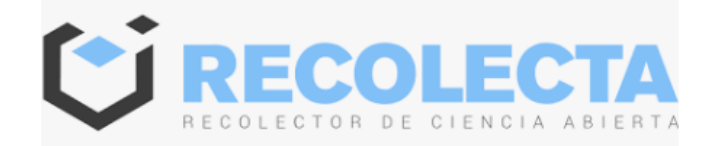

**TDR** Tesis Doctorales

Tropic of Cancer

**Revigarie** 

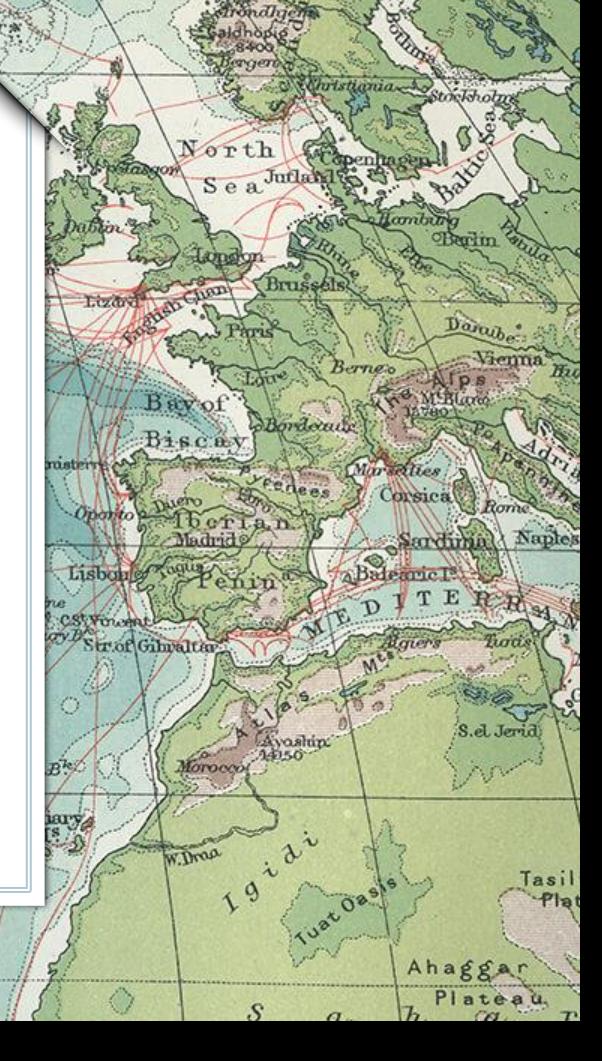

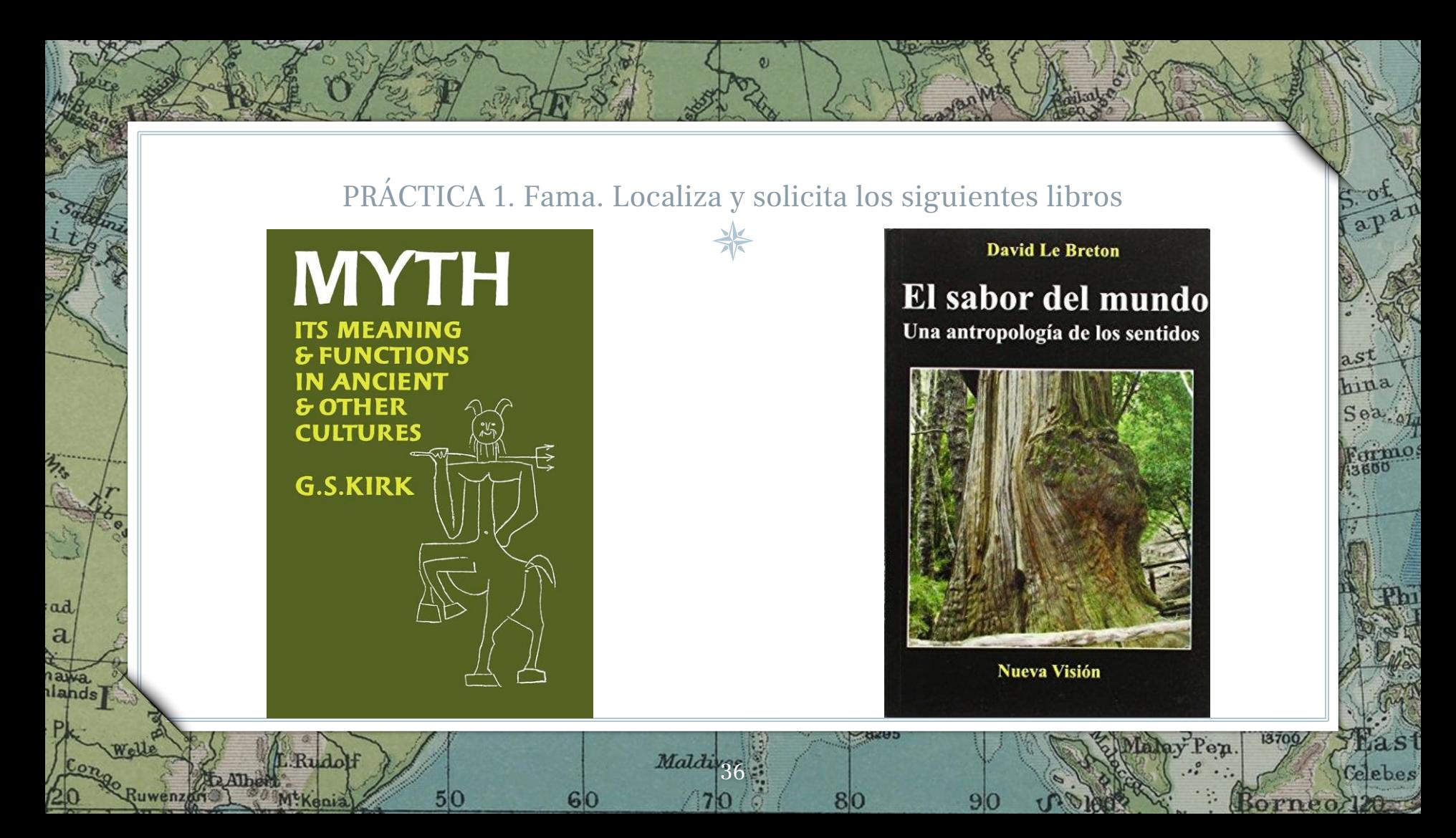

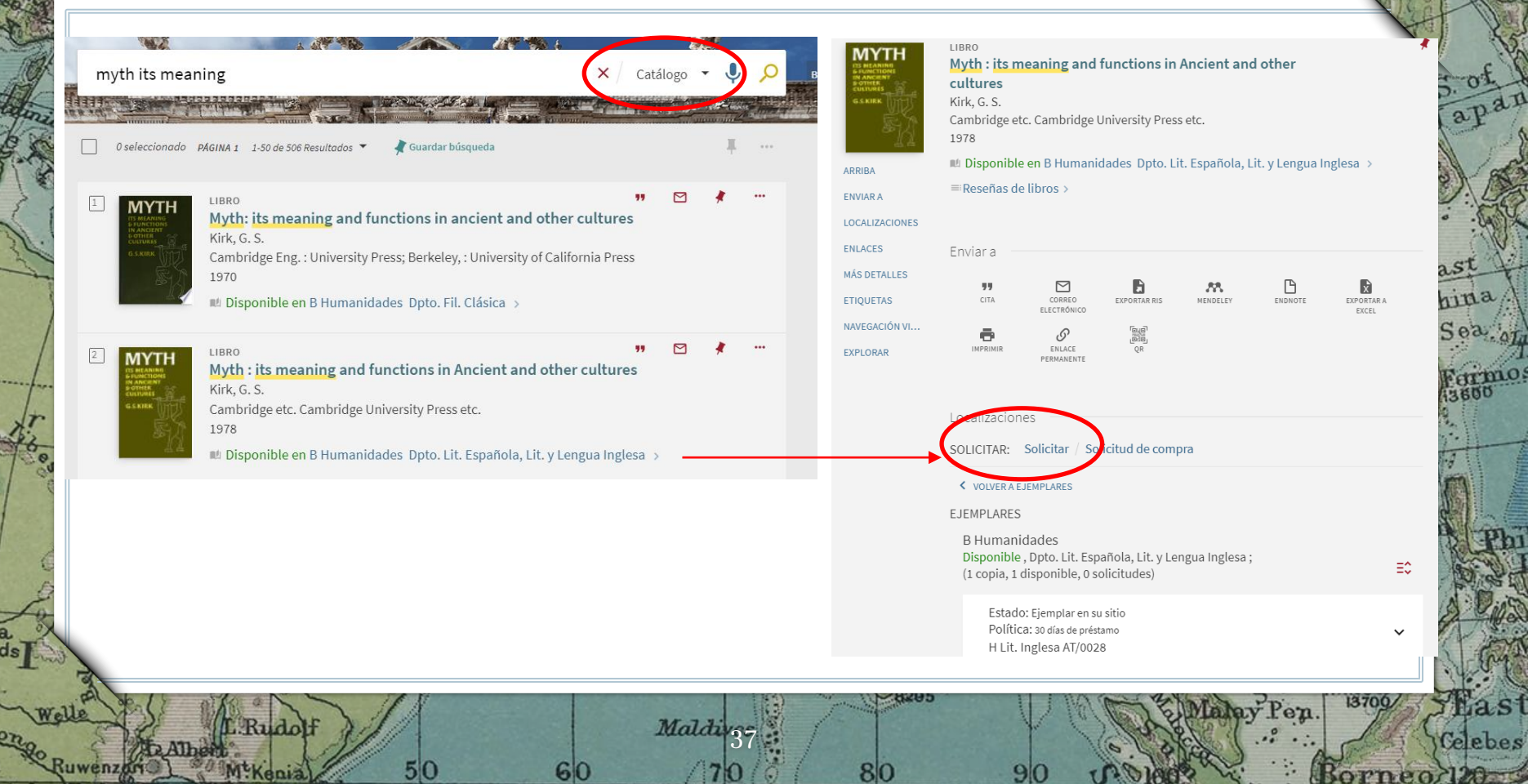

 $|7|0$ 

80

 $9<sub>0</sub>$ 

 $50$ 

<sup>30</sup>M<sup>t</sup>Kenia

 $60$ 

las<sup>-</sup>

Borneo 120

 $\mathcal{C}$ 

大心

r C

ad a £ naw<br>Ilan

 $P$ 

20

 $\mathbf{Q}$ 

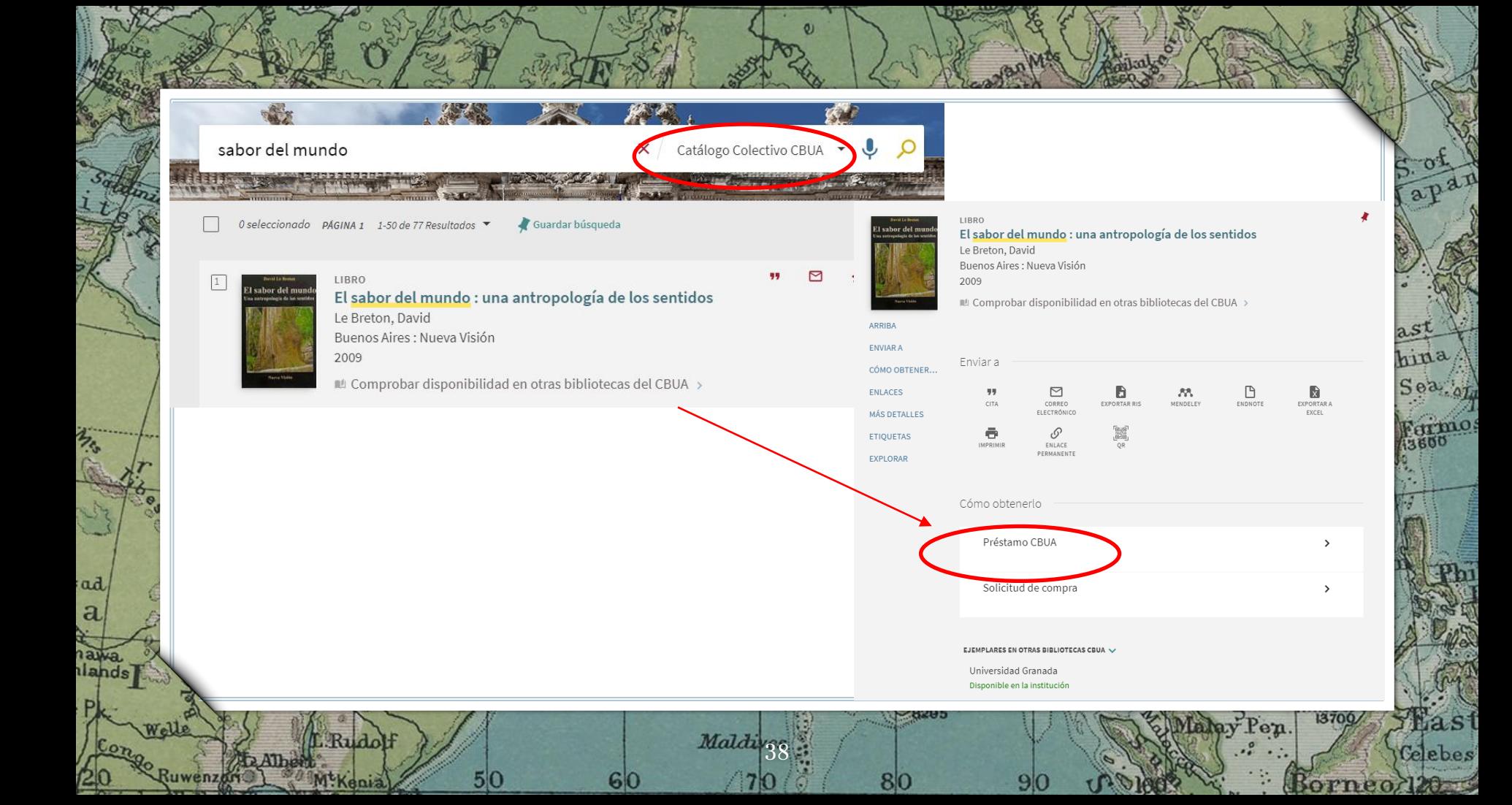

## PRÁCTICA 2: FAMA. Localiza este artículo en el catálogo

Maldiver

Revista Internacional de Sociología RIS vol. 76 (2), e093, abril-junio, 2018, ISSN-L:0034-9712 https://doi.org/10.3989/ris.2018.76.2.16.96

hina

 $S$ ea

**Mast** 

Gebes

13700/

Borneo<sub>720</sub>

Revista Internacional de Sociología

#### **NARRATIVAS DEL DESPERTAR** GITANO. Innovación religiosa, liderazgos gitanos y políticas de identidad

MANUELA CANTÓN-DELGADO Universidad de Sevilla, España mcanton@us.es ORCID iD: https://orcid.org/0000-0002-4617-9734

ad

 $\mathbf{a}$ 

lands

Cómo citar este artículo / Citation: Cantón-Delgado, M. 2018. "Narrativas del Despertar gitano. Innovación religiosa, liderazgos gitanos y políticas de identidad". Revista Internacional de Sociología 76(2):e093. https://doi. org/10.3989/ris.2018.76.2.16.96

50

Rudol

**NARRATIVES OF THE GYPSY AWAKENING. Religious Innovation, Gypsy Leadership and Identity Politics** 

Copyright: © 2018 CSIC. Este es un artículo de acceso abierto distribuido bajo los términos de la licencia de uso y distribución Creative Commons Reconocimiento 4.0 Internacional (CC BY 4.0).

80

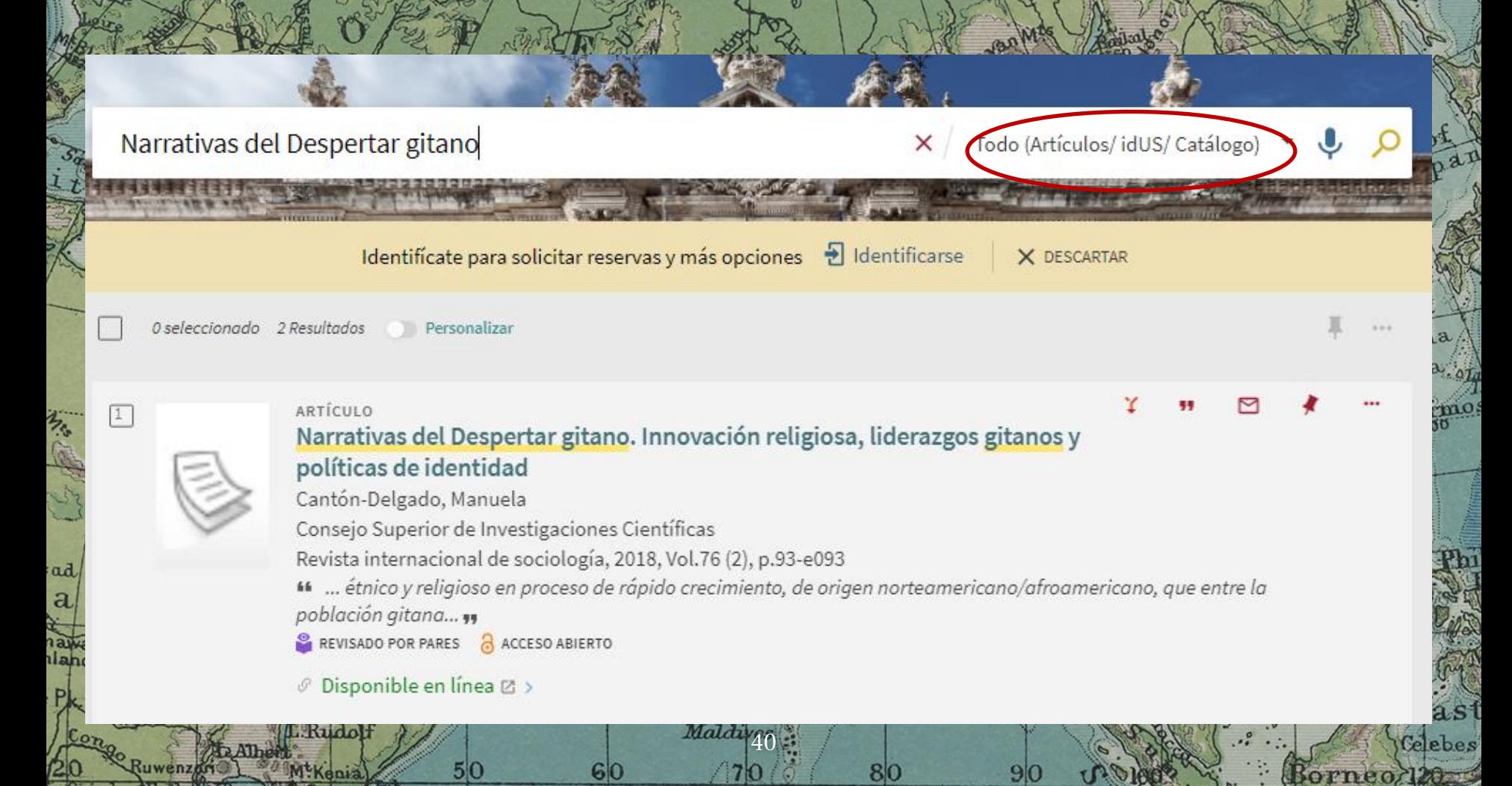

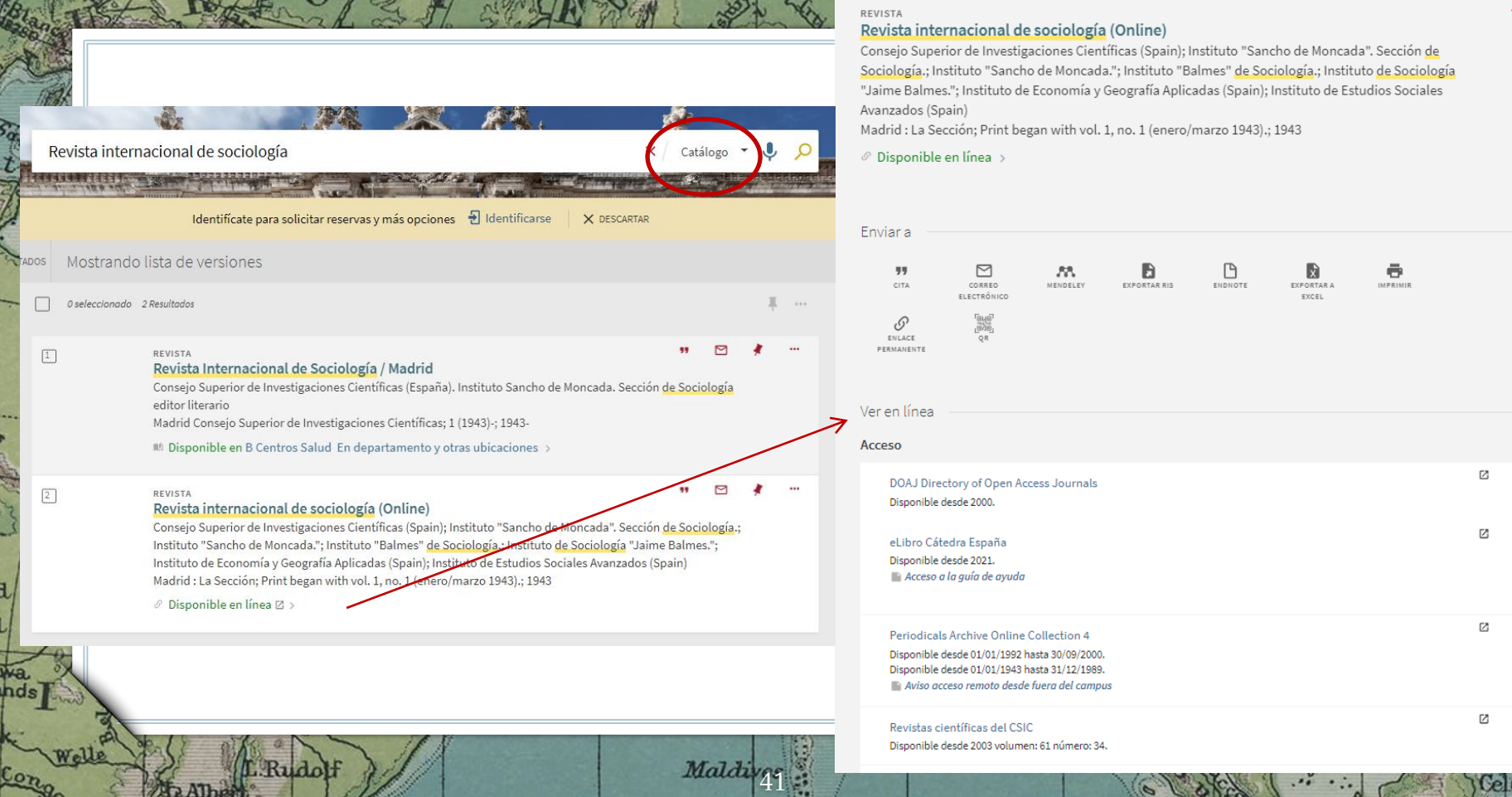

5

c

80

9

 $\overline{a}$ a

J, ŋ.

Ruwenzen

 $50$ 

 $60$ 

 $\mathbf{Q}$ 

Œ

 $\Delta T$ LO.

'n

S  $_{\mathrm{ebs}}$ 

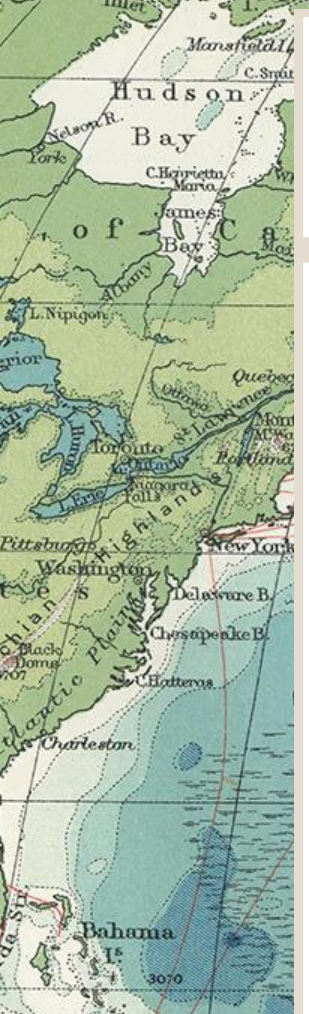

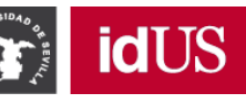

Depósito de Investigación<br>Universidad de Sevilla

#### Navegar por idUS

## **Todo idUS** Comunidades y colecciones Fecha de publicación **Autores Títulos Materias** Agencias financiadoras Tesis premiadas Perfiles de autor US Esta colección Fecha de publicación Autores **Títulos Materias**

**WEST INDIES!** 

#### **A** idUS / Investigación / Ciencias Sociales y Jurídicas / Antropología Social / Artículos (Antropología Social) / Ver ítem

#### Artículo

a Narrativas del despertar gitano: innovación religiosa, liderazgos gitanos y políticas de identidad

**Búsquedas** 

 $\Box$  Esta colección

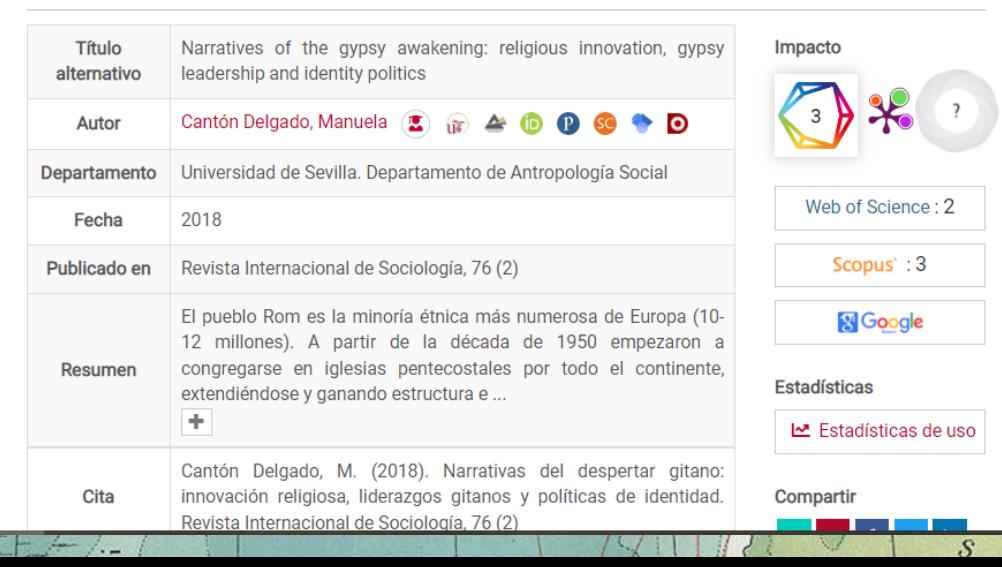

#### Acceder | Contacto | Ayuda | Biblioteca US | E

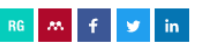

 $\alpha$ 

lombe

hip

Ust Os

Muracilies

Baderric Is

Corsica

Sardinal

Ahagg

Plate

mbino **Barlin** 

Daruh.

Vienna

Naples

S.el Jerid

Asociación de Enseñantes con Gitanos https://www.aecgit.org > documentos > narrativ... :

#### narrativas-del-despertar-gitano-manuela-canton-2018. ...

de M Cantón-Delgado · 2018 · Citado por 13 - NARRATIVAS DEL DESPERTAR GITANO. INNOVACIÓN RELIGIOSA. LIDERAZGOS GITANOS Y POLÍTICAS DE IDENTIDAD. 5. RIS. 13 páginas

Consejo Superior de Investigaciones Científicas https://revintsociologia.revistas.csic.es > article > view

#### Narrativas del Despertar gitano. Innovación religiosa ...

de M Cantón-Delgado · 2018 · Citado por 13 - Narrativas del Despertar gitano. Innovación religiosa, liderazgos gitanos y políticas de identidad. Autores/as. Manuela Cantón-Delgado ...

Universidad de La Rioja  $\bullet$ https://dialnet.unirioja.es > servlet > articulo  $\ddagger$ 

Narrativas del Despertar gitano. Innovación religiosa ... - Dialnet de MC Delgado - 2018 - Citado por 13 - Narrativas del Despertar gitano. Innovación religiosa, liderazgos gitanos y políticas de identidad. Cantón-Delgado, Manuela.

#### Universidad de Sevilla

https://idus.us.es > handle  $\ddagger$ 

#### innovación religiosa, liderazgos gitanos y políticas de identidad

de M Cantón Delgado · 2018 · Citado por 13 - Narrativas del despertar gitano: innovación religiosa, liderazgos gitanos y políticas de identidad. Título alternativo, Narratives of the qypsy...

#### **ResearchGate**  $R^6$

ad

 $\mathbf a$ 

https://www.researchgate.net > ... > Storytelling :

#### (PDF) Narrativas del Despertar gitano. Innovación religiosa ...

Narrativas del Despertar gitano. Innovación religiosa, liderazgos gitanos y políticas de identidad. May 2018; Revista Internacional de Sociología 76(2):093.

#### Academia.edu

uwenzar

A. https://www.academia.edu>Narrativas del Desperta... :

#### Narrativas del Despertar gitano, innovación religiosa ...

Narrativas del Despertar gitano. innovación religiosa, liderazgos gitanos y políticas de identidad Narratives of the gypsy awakening. religious innovation, .

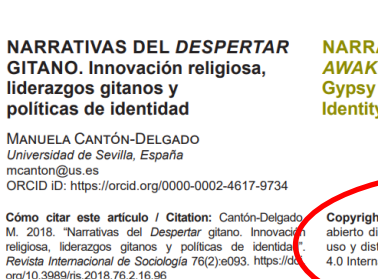

#### Revista Internacional de Sociología RIS vol. 76 (2), e093, abril-iunio, 2018, ISSN-L:0034-9712 https://doi.org/10.3989/ris.2018.76.2.16.96

Revista Internacional de Sociología

**NARRATIVES OF THE GYPSY AWAKENING. Religious Innovation, Gypsy Leadership and Identity Politics** 

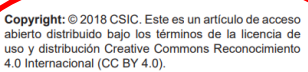

**ANAIVTICS** 

**AFTAITIONIC** 

Translate

UPLOAD<sup>®</sup>

TOOLS

ABOUT AUTHOR

#### Q Search

Narrativas del Despertar gitano. innovación religiosa, liderazgos gitanos y políticas de identidad Narratives of the gypsy awakening. religious innovation, gypsy leadership and identity politics

**C** Full PDF Package

Manuela Canton-Delgado

Mald

● 200 Views ■ 13 Pages 1 File + Download PDF

**NASHO** 

28 MORE BY MANUELA CANTON-DELGADO Políticas, resistencias y diásporas religios en perspectiva transcultural. Gitanos evangélicos en España e indígenas católien México

**EQUI OWERS** 

 $225$ 

**O** Premium

Manuela Canton-Delgado

niversidad de Sevilla culty Member

13700

orneo

 $aS<sup>1</sup>$ 

hina

នឲប

 $\overline{a}$ s

elebes

Manuela Canton-Delgado Download - More Options RELATED PAPERS

## PRÁCTICA 3: ¿Cómo puedo leer este artículo localizado en Dialnet que no está a texto completo?

Maldives

O Dialnet plus

Buscar Revistas Tesis Congresos Autores

#### Espacio y alteridad

Autores: Marc Augé 品

ad  $\overline{\mathbf{a}}$ 

lands

Localización: Revista de Occidente, JSSN 0034-8635, Nº 140, 1993 (Ejemplar dedicado a: El otro, el extranjero, el extraño), págs, 13-34 Idioma: español

Texto completo no disponible (Saber más ...)

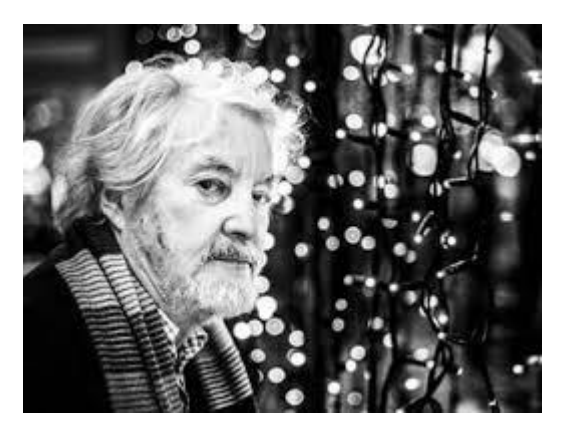

 $50$ 

Rudolf

M<sup>t</sup>Kenia

 $A$ The

Ruwenzari

### Revista de Occidente

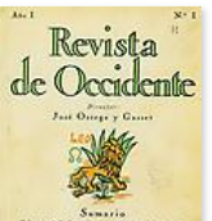

ISSN: 0034-8635 **Inicio: 1923** Periodicidad: Mensual País: España Idioma: español Arbitraje: Revisión por pares

 $ast$ 

hina

 $S<sub>e</sub>a$ 

13700/

Borneo 120

**FITTIO** 3600

fhast

Celebes

Página web de la revista d' Índice de autores

Fundada en 1923 por José Ortega y Gasset, la Revista de Occidente constituyó, desde sus primeros números, una publicación atenta a las corrientes más innovadoras dentro del pensamiento y de la creación artística y literaria. Por ello, ejerció en todo el mundo hispánico un papel fundamental en la... (Ver más...)

#### Disponible en

**WARD** 

80

Universidad Sevilla Catálogo de Universidad Sevilla <sup>a</sup>

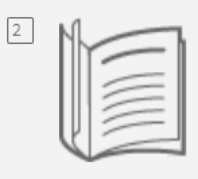

#### **REVISTA** Revista de Occidente Madrid : Revista de Occidente  $1(1923)$ -1923-

**BIBLIOGRAFÍA RECOMENDADA** 

 $50$ 

IL Disponible en B Comunicación Sala y otras ubicaciones >

**EJEMPLARES** 

Notas:

Nos interesa el artículo nº 140 de la revista del año 1993, que no está en línea, pero estaría disponible en papel.

Rudol

ad

 $\mathbf a$ 

**B** Humanidades Disponible, Sala Central - Revistas; Resumen de existencias 2a época: 1963-1972 (1973-1974) 3a época:

Maldiver

(1980 1981-2013 2014) 2015 (2016) 2017-2019 (2020)-2022-

80

Soporte/Situación: Papel. Abierta | Nota: Faltan: v. 1, n. 5-7, 1923 v. 2, n. 14 y 15, 1924 v. 3, n. 25-29, 1925 v. 4, n. 32 y 33, 1926 v. 14, n. 151, 1936. 2<sup>ª</sup> época: n. 119-121, 1973. 3<sup>ª</sup>

hina

**Mast** 

Celebes

13700/

orneo<sub>120</sub>

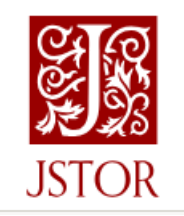

PRÁCTICA 4: Localiza el pdf del siguiente artículo

**JOURNAL ARTICLE** 

The Social Anthropology of Women and Feminist Anthropology

Maldive

#### **Shirley Ardener**

Rudol

50

ad

a

Anthropology Today, Vol. 1, No. 5 (Oct., 1985), pp. 24-26

...Anthropology of Feminist Anthropology SHIRLEY ARDENER The author is Director of the Centre for Cross-Cultural Research on Women, Queen Elizabeth House, Oxford. Social anthropologists have tended modestly to avoid the subjective anecdote but this is more respectable nowadays due to various trends, for example: the notion of 'personal anthropology '...

80

hina

**Mast** 

 $\rm{Gebes}$ 

orneo/120

13700/

Podemos acceder en línea a este artículo de 1985 no a través del editor Wiley sino gracias a nuestra suscripción a una de las bases de datos retrospectivas de JSTOR.

Rudol

**T**\*Kenia

 $50$ 

ad

a

duwenzar

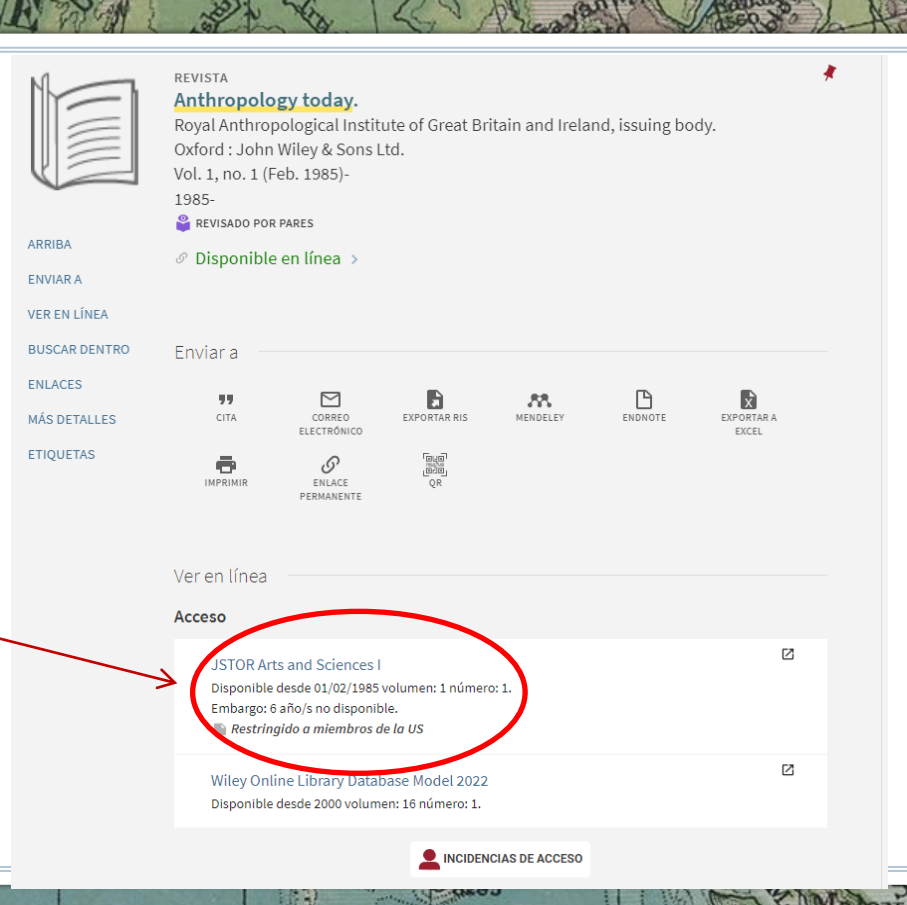

80

hina

Nas<sup>-</sup>

Celebes

Borneo 120

13700/

47

Maldi

PRÁCTICA 5. Localiza documentos en Dialnet sobre el siguiente tema: Antropología de los sentidos o del cuerpo en las personas ciegas

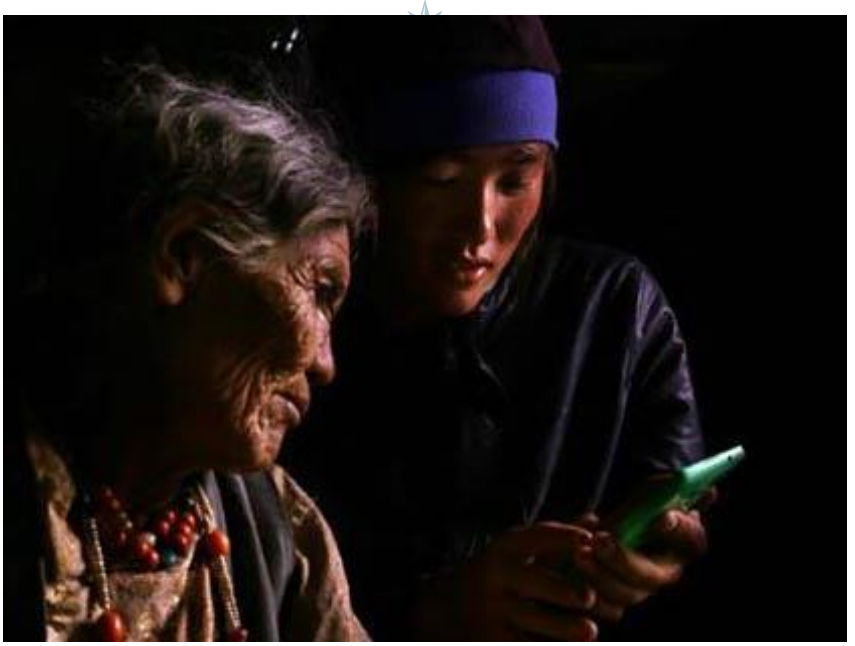

hina  $S$ ea

Thast

Celebes

13700/

Borneo 120

Maldivas

60

**CRAP** 

80

ad a

nawa.<br>Nande

Rudolf

 $50<sub>0</sub>$ 

**MtKenia** 

Alber

Ruwenzon

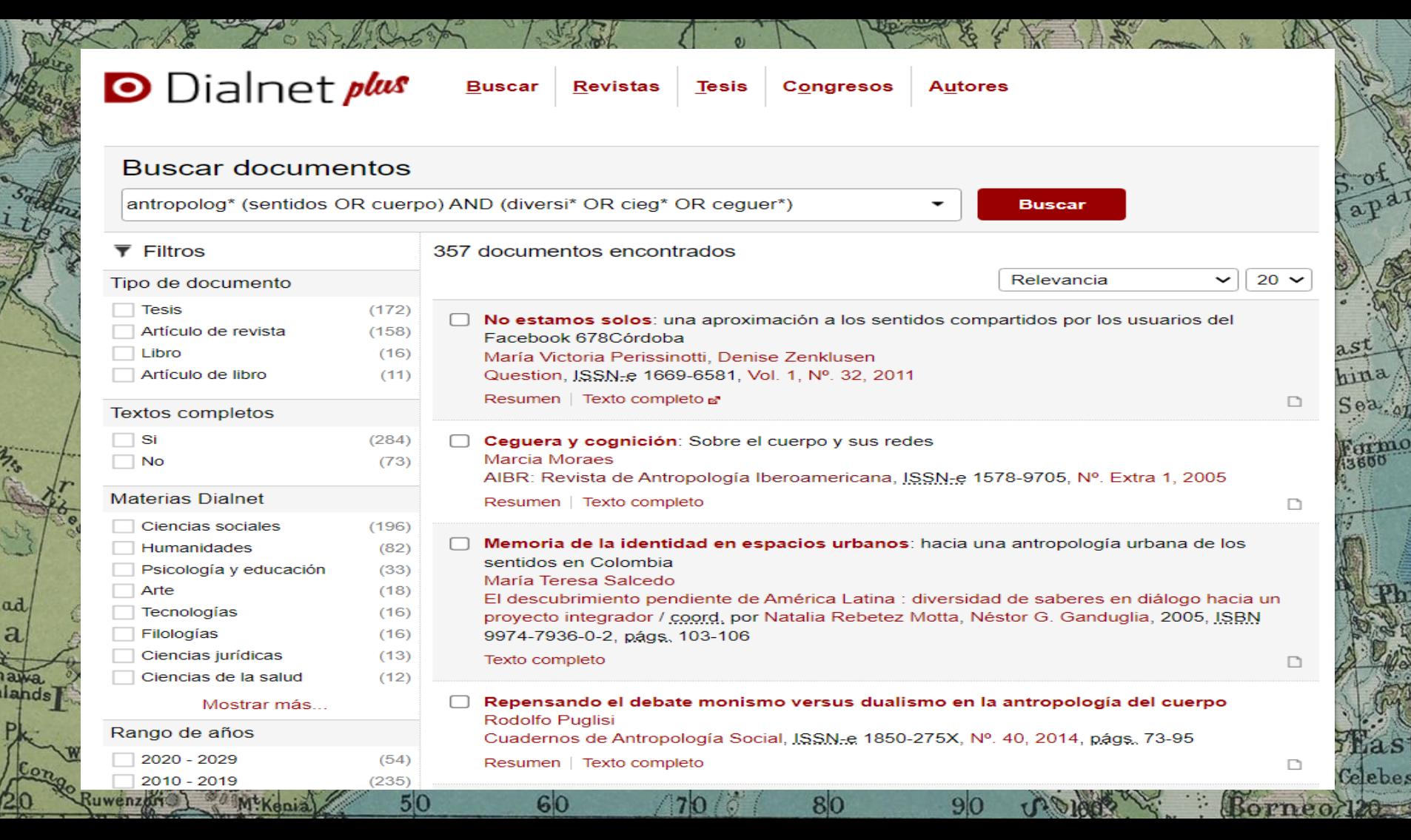

a

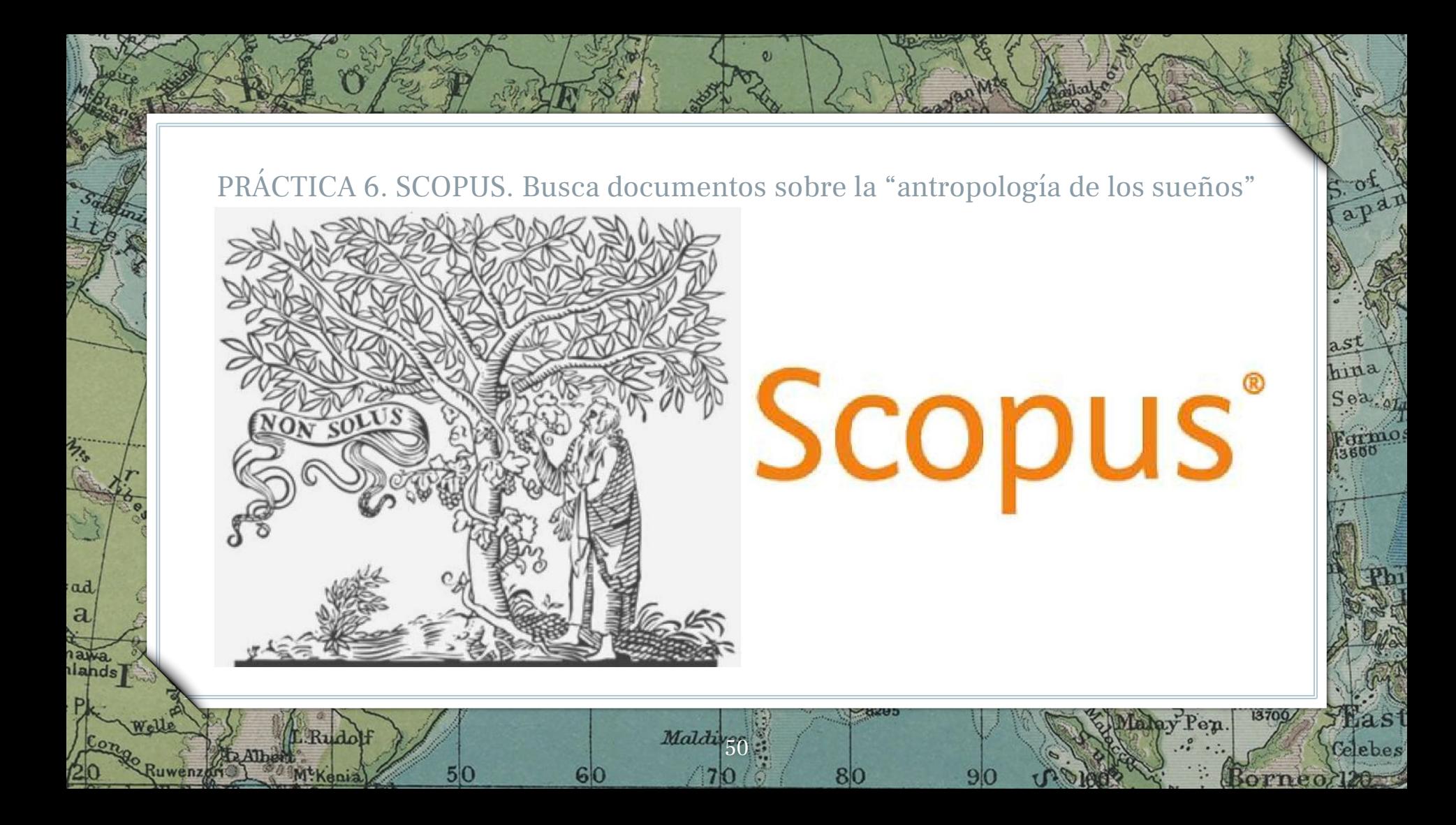

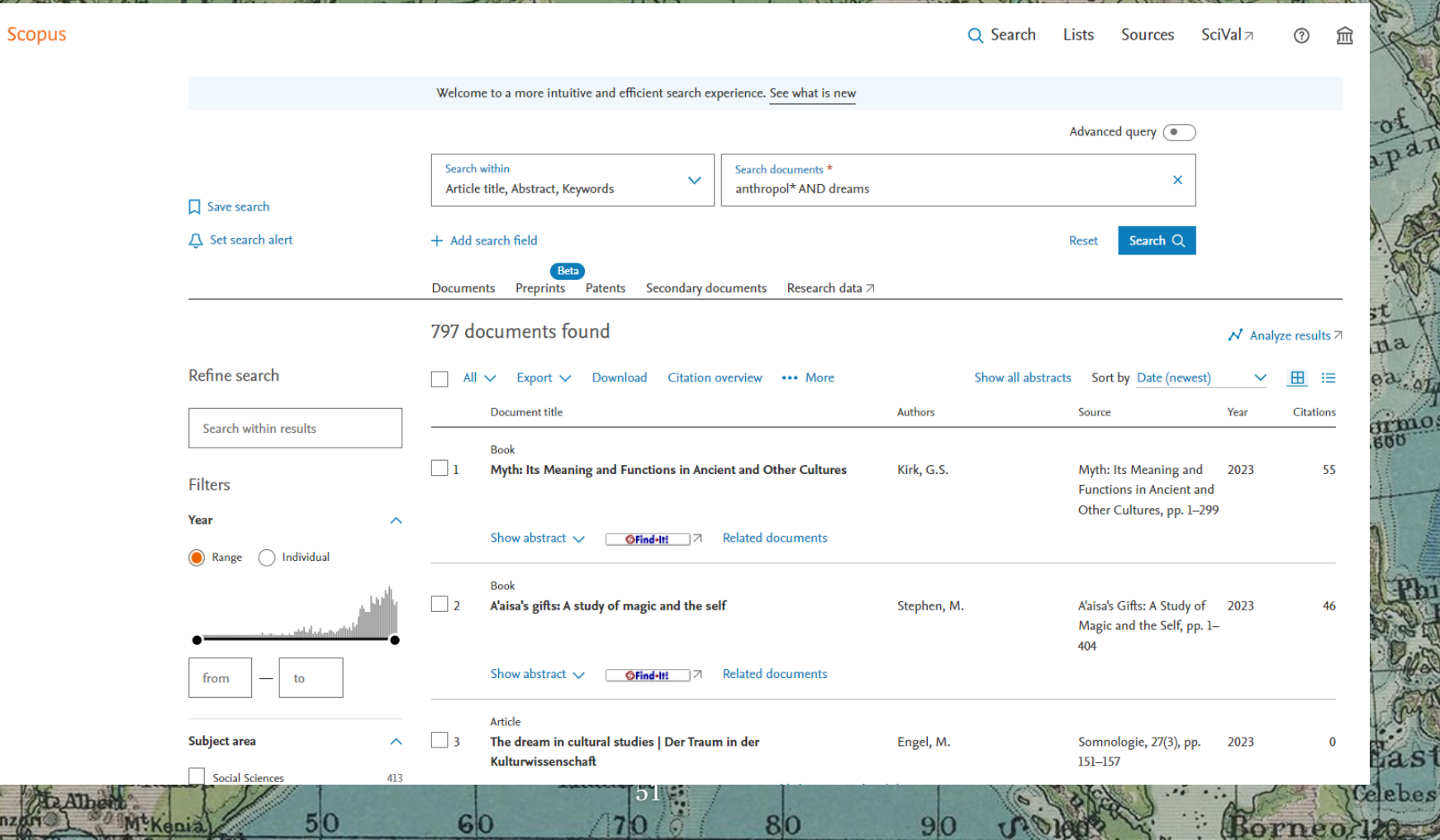

 $\mathbf{Q}$ 

ちゃ

ad/  $a$ 

nawa

 $\epsilon_{op}$ 

20

Ruwenzer

MtKenia

 $50$ 

 $60$ 

 $70$ 

 $\odot$ 

80

 $9<sub>0</sub>$ 

**PI** 

b

 $\overline{n}$ an

Localizar artículos relacionados ("citation search")

## **Backwards citation searching**

90

## **Forwards citation searching**

90

ibsons T

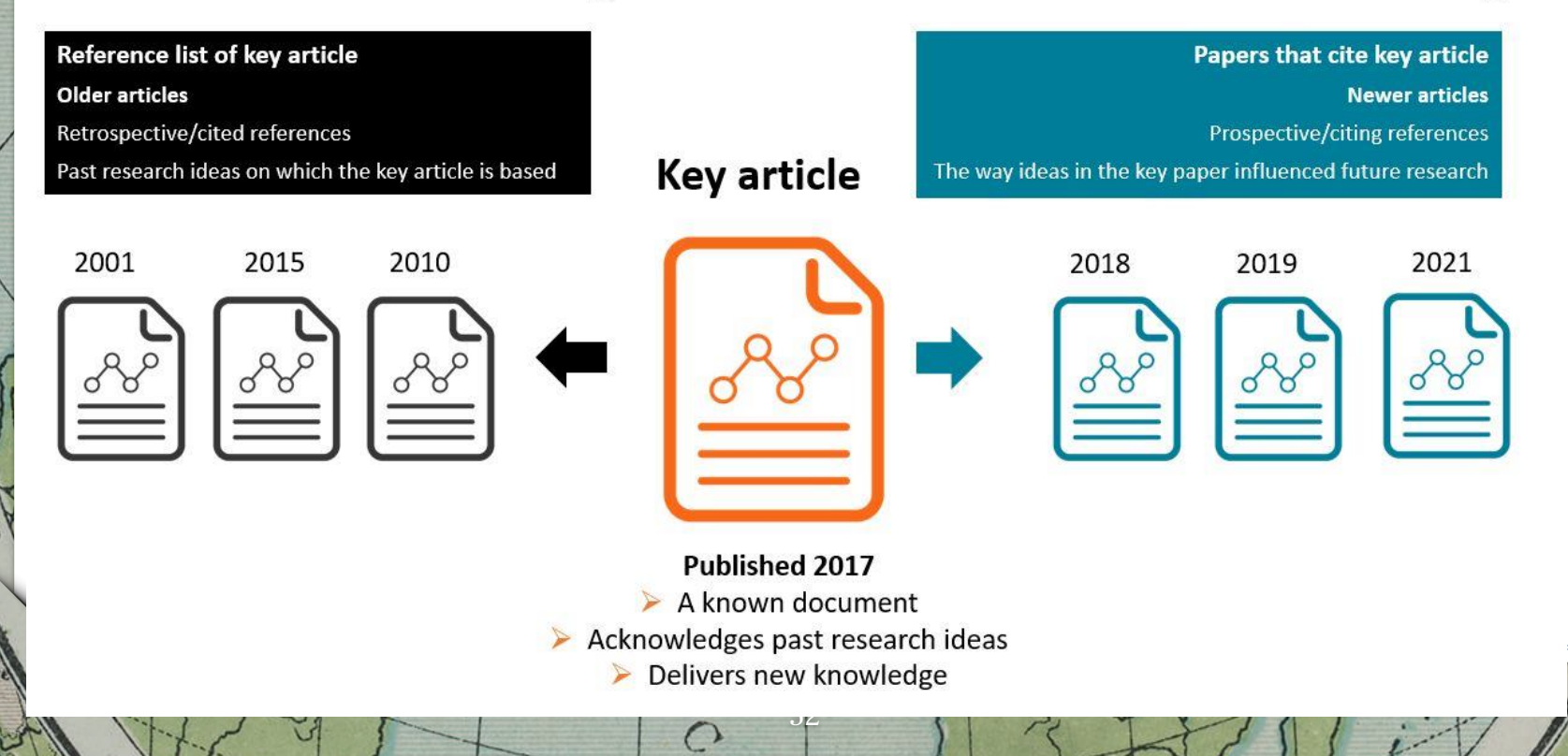

Pote

ad

a

lands

#### **Scopus**

#### Q Search SciVal z Lists **Sources**

Create account

apar

ast

hina

Sea

13600

1370Q/

Borneo 120

Frimo

**Mas** 

Gebes

#### <Back to results | 1 of 1

▲ Download 日 Print 阿 Save to PDF ☆ Add to List A Create bibliography

Current Anthropology . Volume 51, Issue 6, Pages 819 - 847 . December 2010

**Document type** Article **Source type** lournal **ISSN** 00113204 **DOI** 10.1086/653691 View more  $\sqrt{}$ 

Rudolf

 $50$ 

M<sup>t</sup>Kenia

 $A$ They

Ruwenzon

## Anthropology of the night: Cross-disciplinary investigations

Galinier, Jacques<sup>a</sup>; Becquelin, Aurore Monod<sup>a</sup>; Bordin, Guy<sup>b</sup>; Fontaine, Laurent<sup>c</sup>; Fourmaux, Francine<sup>d</sup>; Ponce, Juliette Roullet<sup>e</sup>; Salzarulo, Piero<sup>f</sup>; Simonnot, Philippe<sup>g</sup>; Therrien, Michèle<sup>h</sup>; Zilli, Iole<sup>h</sup> B Save all to author list

<sup>a</sup> Laboratoire d'Ethnologie et de Sociologie Comparative, Centre National de la Recherche Scientifique (CNRS; Maison de l'Archeologie et de l'Ethnologie, 92023 Nanterre, 21, Allée de l'Université, France

<sup>b</sup> Centre d'Étude et de Recherche sur les Littératures et les Oralités du Monde, Institut National des Langues et Civilisations Orientales, 75343 Paris Cedex 07, 2 rue de Lille, France

**MARAD** 

80

<sup>c</sup>Centre d'Enseignement et de Recherche en Ethnologie Amérindienne, CNRS, 94801 Villejuif Cedex, 7 rue Guy Môquet, France

<sup>d</sup> Laboratoire d'Anthropologie Urbaine, CNRS, 94204, Ivry-sur-Seine, Cedex, 27 rue Paul Bert, France

Maldiv<sub>53</sub>

#### Cited by 58 documents

Many Nights Poetry and Time Lapse of the Aoraki Mackenzie International Dark Sky Reserve

夼

Shewry, T. (2023) Environmental Humanities

#### Enlightened nightscapes: Critical essays on the long eighteenth-century night

#### Phillips, P.F.

(2023) Enlightened Nightscapes: Critical Essays on the Long Eighteenth-Century Night

#### Conclusion: The Significance of Nightwork

MacOuarie, J.-C. (2023) IMISCOE Research Series

#### View all 58 citing documents

Inform me when this document is cited in Scopus:

Set citation alert >

## PRÁCTICA 6: ¿Cómo puedo leer este artículo?

apan

hina  $S<sub>e</sub>a$ 

mmo

Thast

Celebes

Borneo<sub>120</sub>

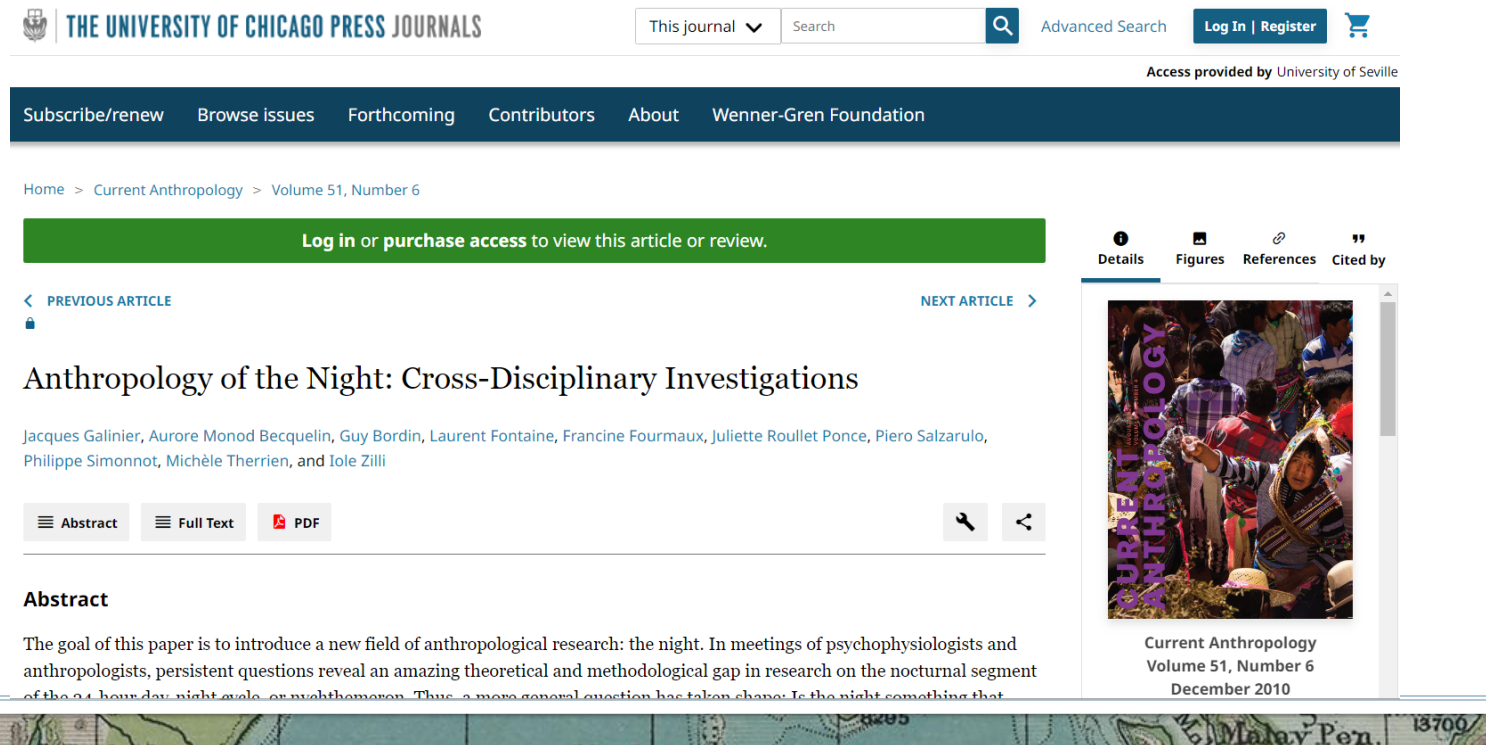

80

Maldive

60

ad a

nawa.<br>Nandsi

L.Rudolf

M<sup>t</sup>Kenia

 $5|0$ 

**Albert** 

uwenz

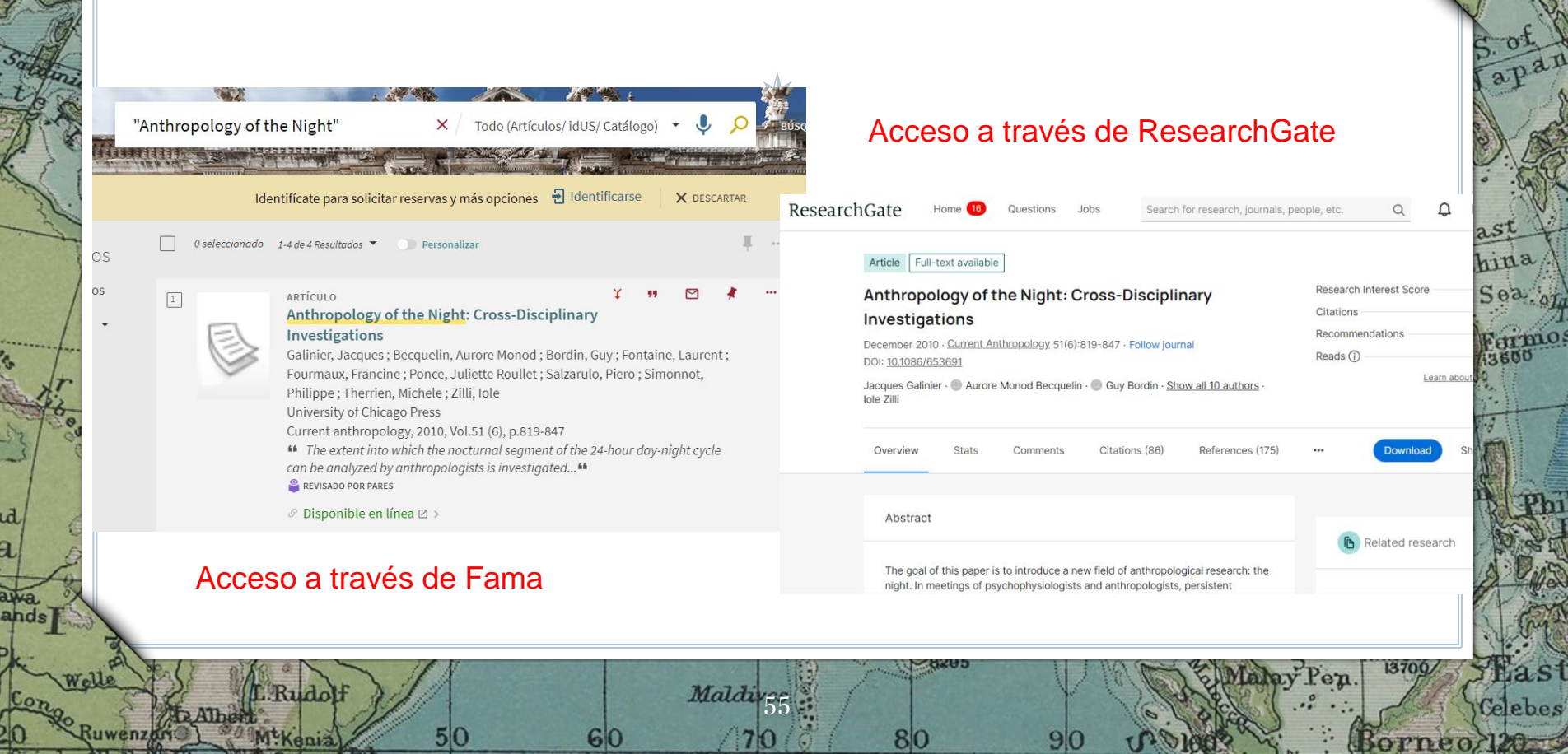

 $\ddot{\circ}$ 

80

 $9<sub>l</sub>$ 

 $70$ 

las!

发。

r C

ad a ÷ naw<br>Ilan

 $P$ 

Ruwenzgri

 $5|0$ 

 $60$ 

 $\mathbf{Q}$ 

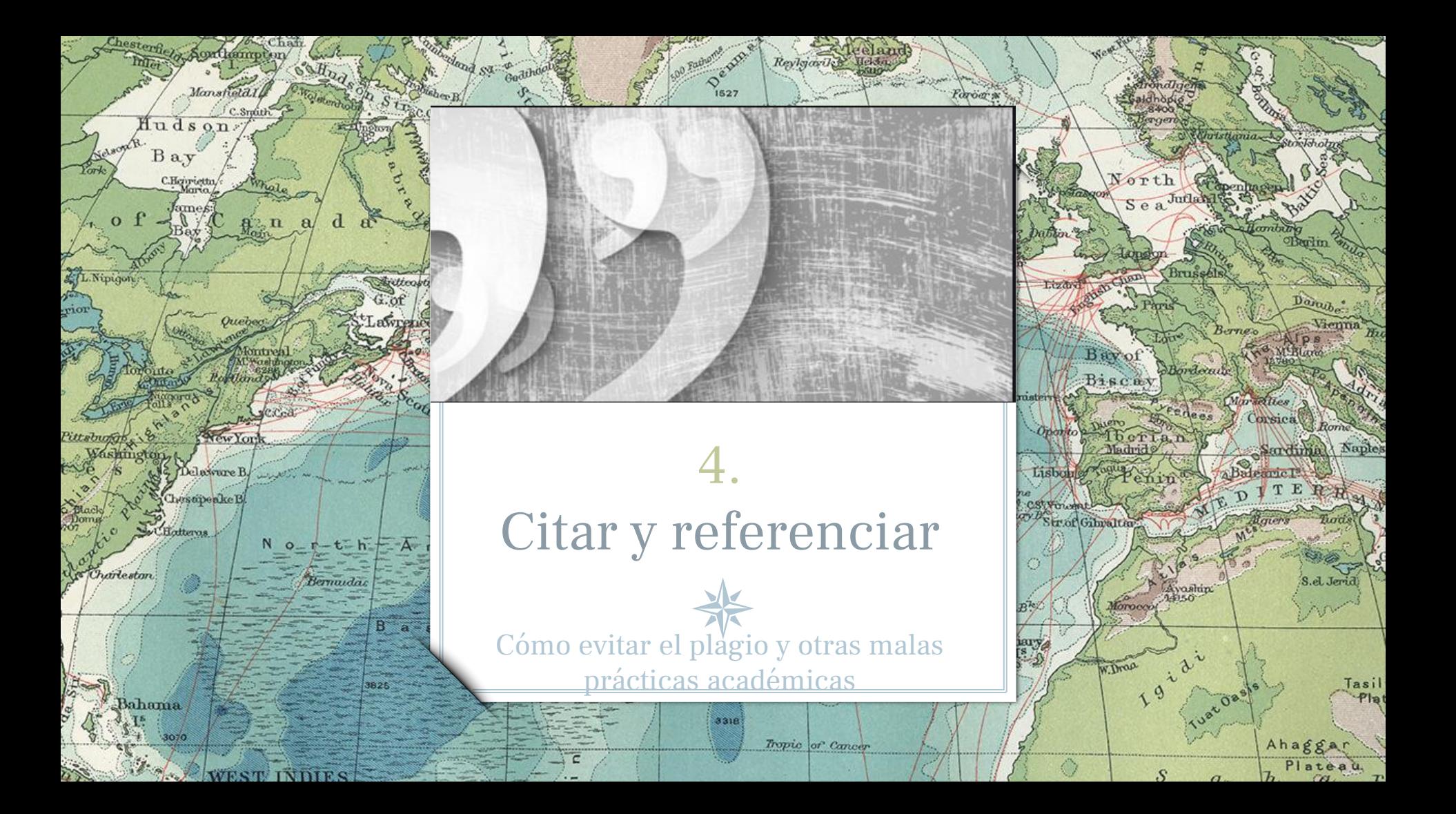

Citas y referencias bibliográficas

# sPor qué es<br>necesario citar?

Aquí te mostramos algunas buenas razones por las cuales es importante incluir citas en tus trabajos.

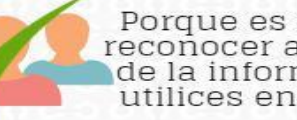

tanley

Bangweo

ad Hop

Porque es importante<br>reconocer a los autores de la información que<br>utilices en un escrito.

Porque así<br>evitas el plagio

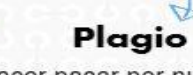

Hacer pasar por nuestra la creación de alguien más.

Porque citar te permite mantener la precisión de los conceptos que trabajes.

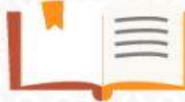

Porque el incluir citas, en tus trabajos, apoya y aclara las ideas que estés presentando.

/retos.edv<del>eatic.unam</del>.mx/

Porque confrontar tus ideas con las de otros autores permiten generar discusiones en tus trabaios.

dente: González Alarcón, Gabriela Patricia et al. Retos TIC. UNAM. Én:

Biblioteca de humanidades

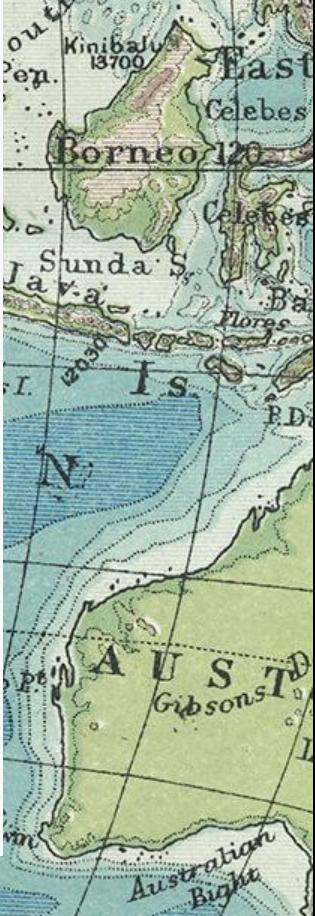

# DOS FORMAS DE CITAR

## **¿Qué es una cita?**

Es la mención abreviada de una contribución **dentro del texto** insertada entre paréntesis o bien con un **subíndice numérico**. Se complementa con la referencia bibliográfica completa al final del capítulo, al final del documento o bien a pie de página si se utiliza el subíndice numérico.

## **¿Qué es una referencia?**

Es el **conjunto de datos bibliográficos** que **permiten la identificación de un documento**. Con independencia del estilo utilizado, se recomienda incluirla en la sección final (referencias ordenadas por orden alfabético, y las del mismo autor ordenadas por año).

58

## CÓMO CITAR CORRECTAMENTE

## **Parafrasear**

La cita parafraseada es la cita donde se dicen en palabras propias las ideas contenidas en un trabajo propio anterior y/o de otro autor..

## **Omisión**

Si se omite parte del texto de la cita se tiene que indicar con puntos de elisión entre corchetes: […]. También se tiene que escribir entre corchetes cualquier inciso redactado por la persona que cita.

## **Comillas**

Las citas de textos se tienen que incorporar en el cuerpo del discurso principal entre comillas angulares (« »). Cuando sea necesario se tienen que utilizar de acuerdo a la gradación siguiente: « " ' ' "  $\rightarrow$ .

## **Ilustraciones**

No olvidéis citar la fuente en las ilustraciones que utilicéis en vuestros trabajos (figura 1, mapa 1, tabla 1…). Si es de creación propia, también debéis indicarlo.

59

## **Citas extensas**

En las citas más extensas (más de tres líneas) es conveniente copiarlas, sin comillas ni cursiva, en un párrafo aparte, con el margen más sangrado que el texto y un cuerpo de letra menor.

Joyce Marcus (2008), nos divide la larga historia arqueológica de los binniqula'sa' en cuatro grandes Etapas.

En la primera Etapa de los cazadores-recolectores (10,000 a.c.) los binniqula'sa' se movían constantemente durante el ciclo anual, según los recursos de alimentos disponibles. En la Etapa de las Aldeas (2000 a 1500 a.c.), se establecieron las primeras aldeas permanentes, con grupos de 15 personas, en donde cultivaban maíz, frijol, calabaza, etc., e intercambiaban cerámica, obsidiana, etc. En la Etapa Urbana (500 a.c.) se funda Monte Albán, es decir, en el año 500 a.C. fundaron lo que podría ser la primera ciudad del México antiguo: Monte Albán». (Marcus 2008: 188)

IENT

## ¿CITA DENTRO DEL TEXTO O CITA NUMÉRICA A PIE DE PÁGINA?

Estas estrategias no son exclusivas de las personas trans. Una de las mayores contribuciones de los estudios etnometodológicos de Garfinkel (2006) y Kessler y McKenna (1985) consistió en pensar que la cotidianidad de estas personas no constituía un caso excepcional, sino un caso paradigmático que permitía apreciar con mayor claridad las estrategias que todos nosotros ponemos en marcha para lograr una identidad reconocible. En el caso de las personas trans, la gestión de las apariencias ha de ser mucho

#### Ejemplo de nota a pie de página

La adscripción al paradigma de la «transexualidad» supone para muchas personas trans la adopción del relato biomédico en torno a las causas generadoras del fenómeno, y la visión de su propia condición como una anomalía. Como sostiene Coll-

Revista de Dialectología y Tradiciones Populares, vol. LXX, n.º 2, pp. 485-501, julio-diciembre 2015, ISSN: 0034-7981, eISSN: 1988-8457, doi: 10.3989/rdtp.2015.02.009

60

<sup>&</sup>lt;sup>4</sup> «Representaciones y prácticas en el proceso de feminización de mujeres transexuales» (financiada por el Instituto de la Mujer-Ministerio de Sanidad, Servicios Sociales e Igualdad. 2012-2013. Ref. 2011-0004-INV-00124).

## **BIBLIOGRAFÍA FINAL**

Elias, Norbert. 1990. La sociedad y los individuos. Barcelona: Edicions 62. Fausto-Sterling, Anne. 2006. Cuerpos sexuados. Barcelona: Melusina.

 $L_{22}$ 

Feinberg, Leslie. 2006. «Transgender Liberation: A Movement Whose Time Has Come», en Susan Stryker

v Stephen Whittle (eds.). The Transgender Studies Reader: 205-220. Nueva York: Routledge.

- Fisk, Norman. 1974. «Gender Dysphoria Syndrome. The Conceptualization that Liberalizes Indications for Total Gender Reorientation and Implies a Broadly Based MultiDimensional Rehabilitative Regimen». Western Journal of Medicine. 120 (5): 386-391.
- Garfinkel, Harold. 2006. «El tránsito y la gestión del logro de estatus sexual en una persona intersexuada», en H. Garfinkel, Estudios en Etnometodología: 135-210. Barcelona: Anthropos. Goffman, Erwing, 2006. Estigma, La identidad deteriorada, Madrid: Amorrortu,

Gómez-Gil, Esther; Isabel Esteva de Antonio. y Jesús A. Fernández-Tresguerres, J. 2006. «Causas o fundamentos fisiológicos», en E. Gómez-Gil e I. Esteva de Antonio (eds.), Ser transexual, Dirigi-

do al paciente, a su familia, y al entorno sanitario, judicial y social: 113-124. Barcelona: Glosa. Guasch, Oscar. 2005. «Género y sexualidad. Una perspectiva social y política». Archipiélago 67: 23-32. Guasch, Oscar, 2013, «La construcción cultural de la homosexualidad masculina en España (1970-

- 1995)», en Rafael Mérida Jiménez (ed.), Minorías sexuales en España (1970-1995). Textos y representaciones: 11-25. Barcelona: Icaria.
- Hausman, Bernice.1995. Changing Sex. Transsexualism, Technology and the Idea of Gender. Durham: Duke University Press.
- Hausman, Bernice.1998. «En busca de la subjetividad: transexualidad, medicina y tecnologías de género», en José Antonio Nieto (comp.) (1998), Transexualidad, transgenerismo y cultura: 193-227. Madrid: Talasa.
- Hérault, Laurence. 2005. «Le rite de passage et l'expérience de changement de sexe. Van Gennep en terre transsexuelle». Hermès, 43: 169-177.
- Hérault, Laurence. 2010. «La métamorphose transsexuelle comme renaissance». Actes du colloque «Le corps et la loi. Du début à la fin de la vie». Aix-Marseille 3. Consulta 13 de marzo de 2015. http:/ /www.academia.edu/5543837/La\_m%C3%A9tamorphose\_transsexuelle\_comme\_renaissance

Hobsbawm, Eric. 1994. «Identidad». Revista Internacional de Filosofía Política, 3: 5-17.

Kessler, Suzanne y Wendy McKenna. 1985. Gender. An ethnomethodological approach. Chicago y Londres: The University of Chicago Press.

Fuente: Revista Disparidades https://dra.revistas.csic.es/public/journals /1/Guia de estilo DISPARIDADES 2019 ESP.pdf

 $36 - 3 - 10$ 

**IENT** 

Oleinchin Governo Th

# GESTORES BIBLIOGRÁFICOS

62

## **¿Qué es un gestor bibliográfico?**

 $\begin{array}{l} c_{\text{data}} \\ \hline \end{array}$  <br> Given

Son programas que permiten crear una **base de datos de referencias bibliográficas** para uso personal. Permiten **insertar automáticamente** las citas y la bibliografía en los trabajos académicos en un **formato normalizado** (APA, MLA...). También funcionan como **gestores documentales**.

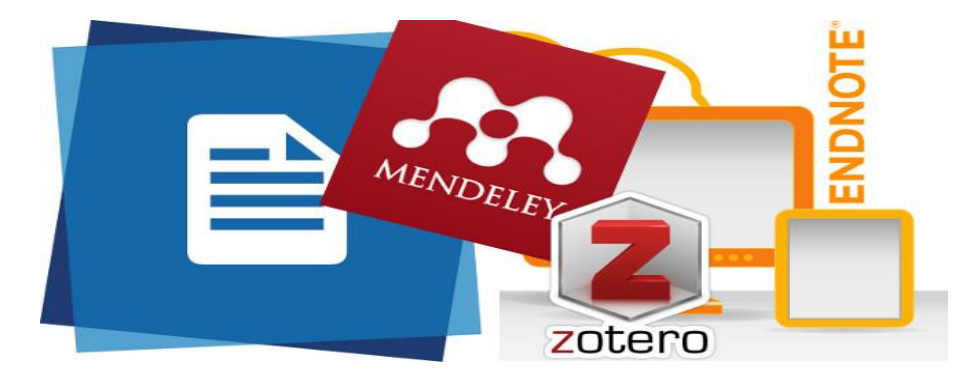

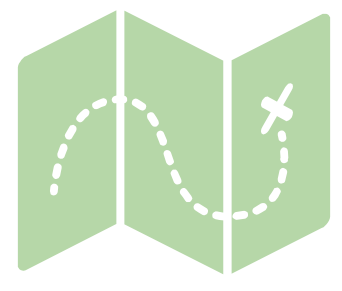

80<sup>\*</sup>

R

Lamberts L<sup>a</sup>

Ä۹,

Jeanneste

Bennett Bennett

+Bargn.Tou

 $\mathbf{L}$ ci

 $\overline{B}$ 

Bulan

Turn

Nikatinsk

habaro

Darnley B, Franklin B.

E

**C.Koker** 

C. Dyer

Davis

**Hoerawik**o

rte Huk

**KKellett** 

¡Gracias!

## **¿Alguna pregunta?**

Podéis localizarme en jorge@us.es

63